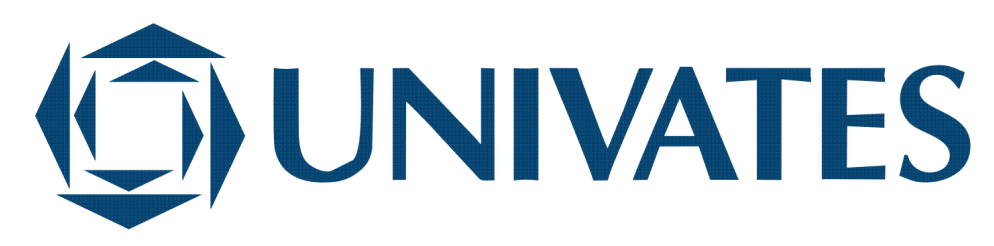

CENTRO DE CIÊNCIAS EXATAS E TECNOLÓGICAS CURSO DE ENGENHARIA SOFTWARE

# **GOVERNOS DIGITAIS: PADRONIZAÇÃO E MODERNIZAÇÃO DO PORTAL DA TRANSPARÊNCIA E DADOS ABERTOS DO MUNICÍPIO DE LAJEADO**

Mathias Horn

Lajeado, novembro de 2019

Mathias Horn

# **GOVERNOS DIGITAIS: PADRONIZAÇÃO E MODERNIZAÇÃO DO PORTAL DA TRANSPARÊNCIA E DADOS ABERTOS DO MUNICÍPIO DE LAJEADO**

Monografia apresentada ao Centro de Ciências Exatas e Tecnológicas da Universidade do Vale do Taquari - UNIVATES, como parte dos requisitos para a obtenção do título de Bacharel em Engenharia de Software.

Orientador: Prof. Me. Fabrício Pretto

### **RESUMO**

Transparência e prestação de contas são termos recorrentes ao falar de organizações públicas. Ao longo dos anos, o governo brasileiro tem sancionado leis e normativas que exigem e incentivam essa cultura, nas esferas federais, estaduais e municipais. Porém, a grande maioria das entidades se limita a atender minimamente essas imposições, possuindo portais públicos com interfaces pouco amigáveis ao cidadão e com nenhuma ou pouca possibilidade de reutilização dos dados. O presente trabalho teve por objetivo aliar o conceito de dados abertos aos portais da transparência existentes, apresentando o desenvolvimento de uma ferramenta de integração dos dados, que realiza busca nas bases das prefeituras, bem como, a proposição de uma nova interface de apresentação das informações. Esse novo portal visa atender dois públicos: os cidadãos e os desenvolvedores de software. Para os cidadãos, o foco central é prover uma usabilidade mais intuitiva, possibilitando filtragens, cruzamentos de dados, e exportações das informações. Para os desenvolvedores de software, foi implementada a disponibilização de uma API cujas chamadas públicas possam ser consumidas e utilizadas em novos projetos e aplicações. Os dados apresentados são referentes ao município de Lajeado. Ao final da implementação, a solução foi validada por meio de questionários, visando coletar um *feedback*. Como resultado, a plataforma apresentou melhores indicativos de usabilidade e facilidade para o cidadão. A solução ainda se mostrou atrativa em nível técnico aos profissionais da área de software, podendo servir como base para novas soluções que venham a ser desenvolvidas, sempre em benefício da sociedade.

**Palavras-chave:** Governos digitais, Transparência, Dados abertos.

# **ABSTRACT**

Transparency and accountability are popular terms when talking about public organizations. Over the years, the Brazilian government has imposed laws that incentivate this culture. However, the majority of organizations minimally meet these requirements. Their public portals interfaces are not user friendly and the their data can´t be reused. Is an objective of this work, combine the concept of open data to the existing transparency websites. So, the work will explain the development of a integration tool that can extract data in the municipal administration's files and databases. Moreover, a new interface to show the data in the websites was developed too. These new portal is focused on two audiences: citizens and software developers. For citizens, the focus is on providing more intuitive usability, enabling filtering, data crossovers, and information exports. For software developers, an API has been implemented. This API can be consumed, providing data for new projects and applications. The data presented in this project are related to the city of Lajeado. At the end of implementation, an quiz was made to collect feedback about the developed platform. As a result, the platform presented better indications of usability and ease for the citizen. The solution seems to be powerful to software developers too. So, the solution could serve as a basis for new projects, these benefits the society.

**Palavras-chave:** E-governments, Accountability, Open data.

# **LISTA DE ABREVIATURAS**

BD Banco de Dados CGU Controladoria Geral da União CSV Comma Separeted Values ou Arquivos Separados por Vírgulas E-GOV E-Government ou Governo Eletrônico ePING Padrões de Interoperabilidade de Governo Eletrônico INDA Infraestrutura nacional de Dados Abertos LAI Lei de Acesso à Informação LRF Lei de Responsabilidade Fiscal PAD Programa Autenticador de Dados ROI Return On Investment ou Retorno Sobre Investimento SGBD Sistema Gerenciador de Bancos de Dados SIAPC Sistema de Informações para Auditoria e Prestação de Contas TCE Tribunal de Contas do Estado TI Tecnologia da Informação

# **LISTA DE ILUSTRAÇÕES**

### **LISTA DE FIGURAS**

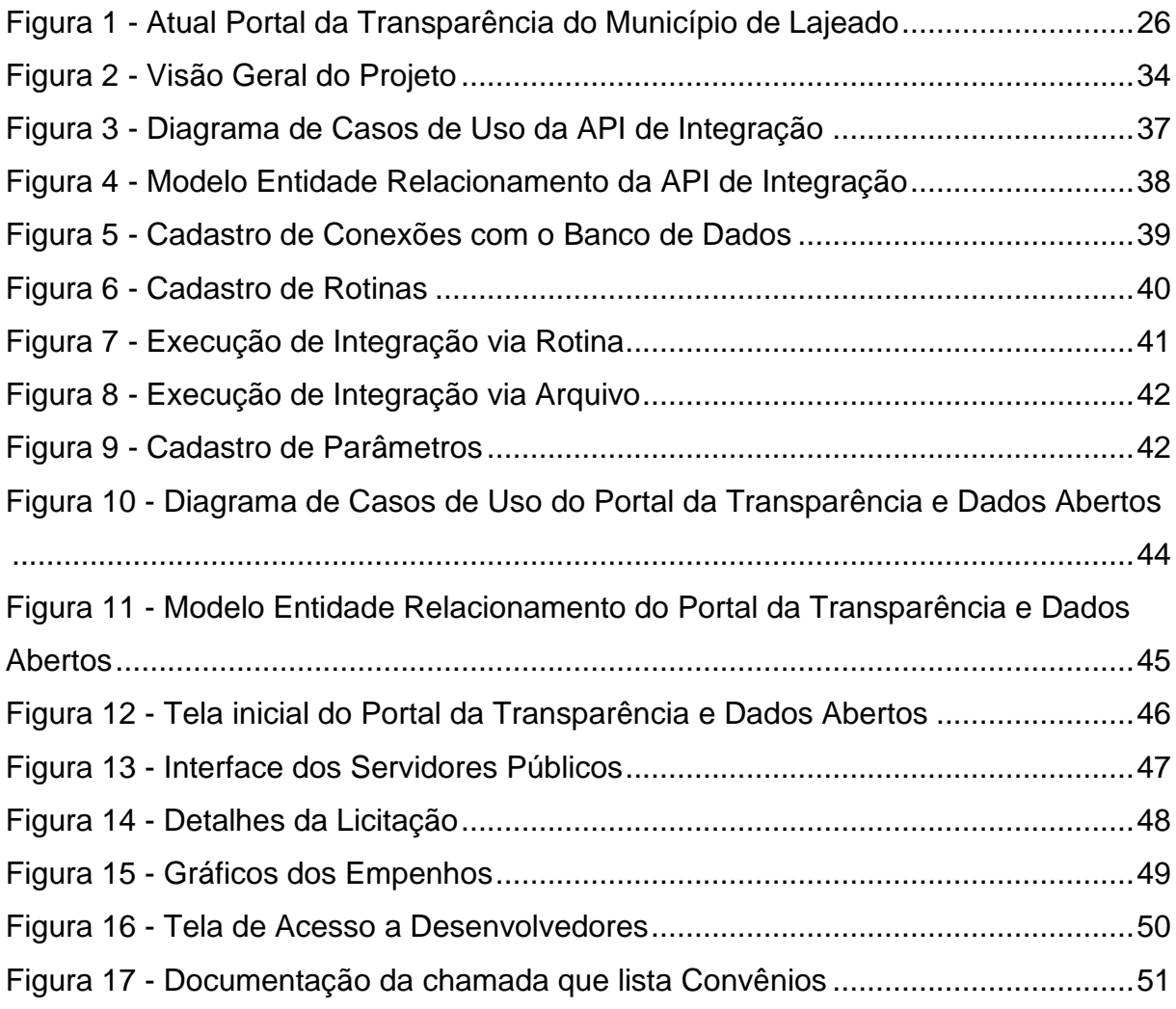

## **LISTA DE GRÁFICOS**

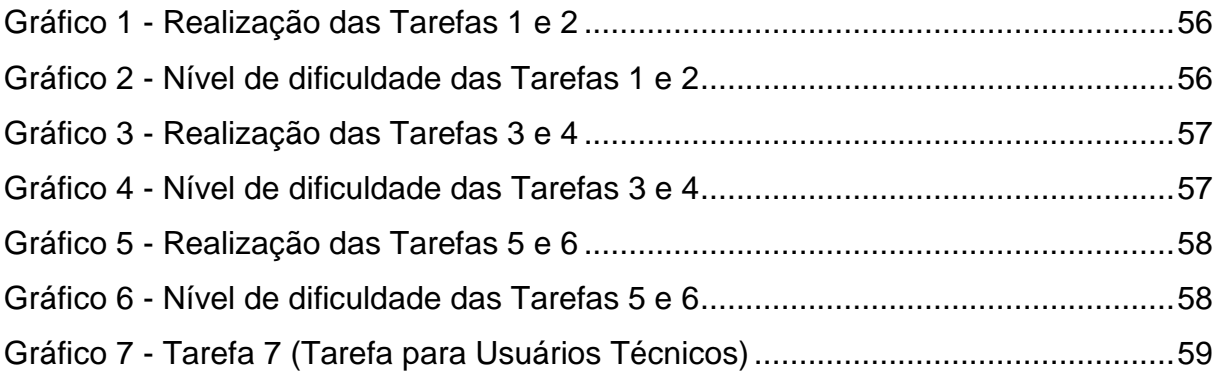

### **LISTA DE QUADROS**

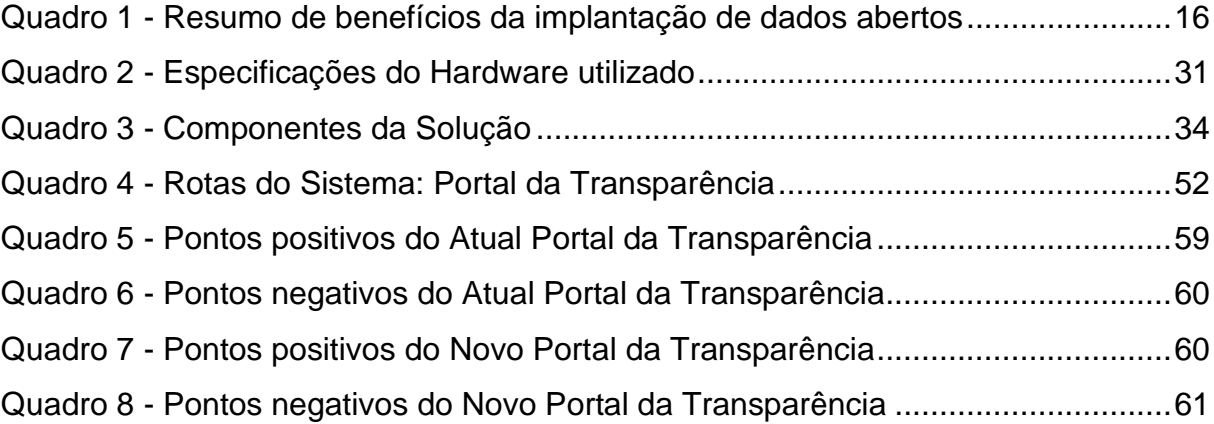

# **SUMÁRIO**

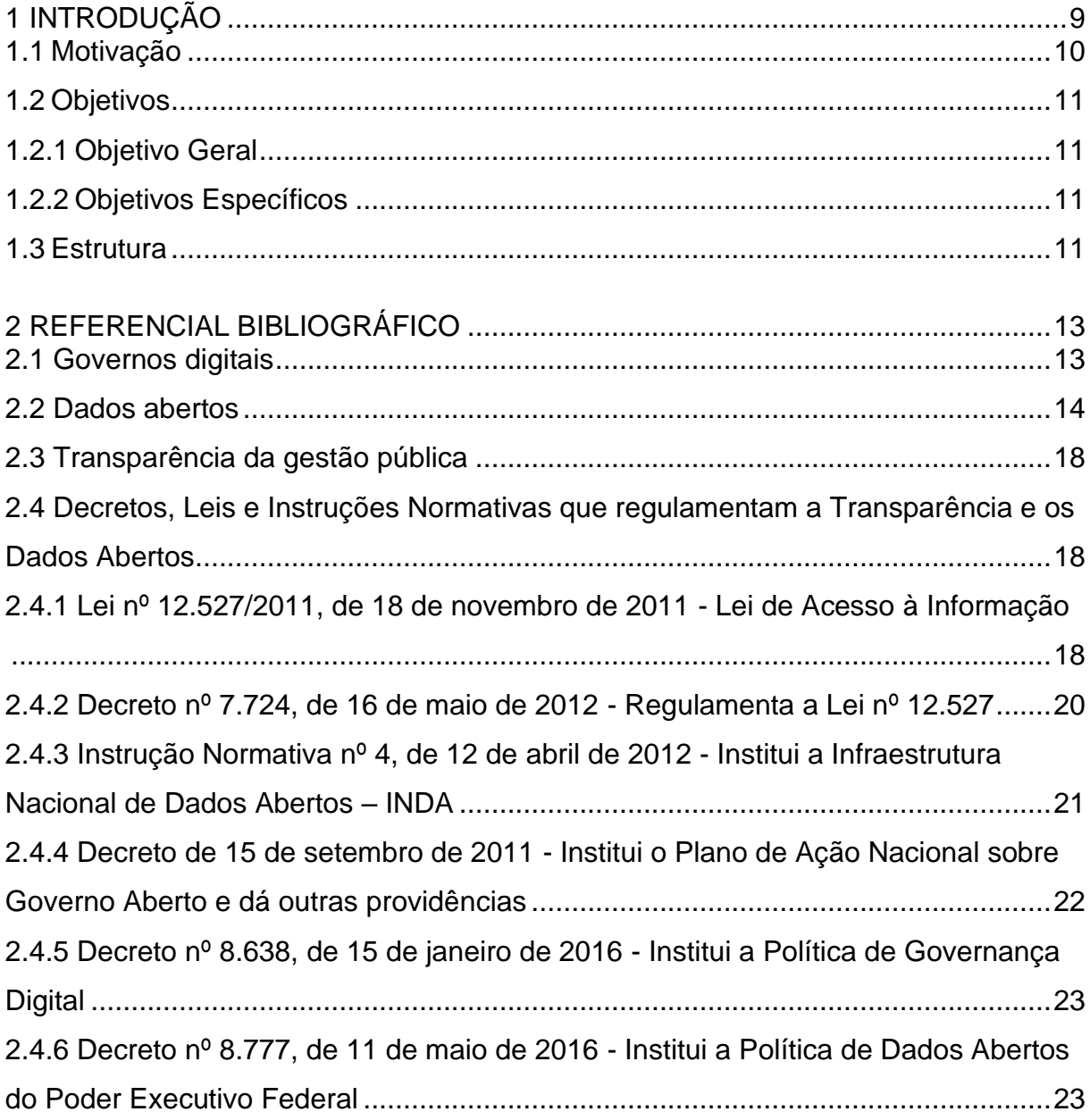

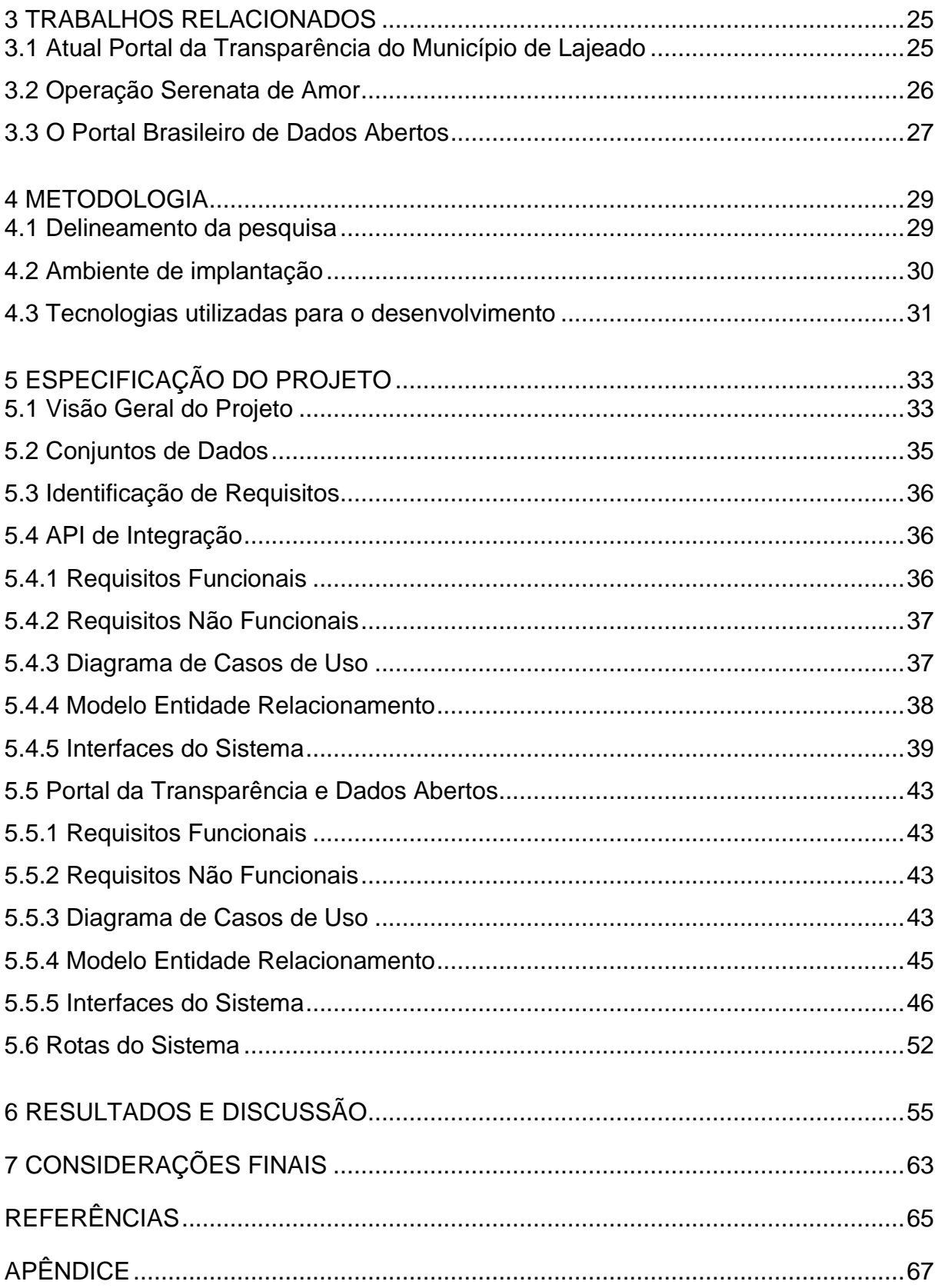

## **1 INTRODUÇÃO**

<span id="page-9-0"></span>A tecnologia está revolucionando os meios de informação. Cada vez mais, as pessoas deixam de buscar conhecimento nos meios tradicionais e passam a procurálo em meios mais rápidos e com maior mobilidade, como a Internet. Com as informações referentes à administração pública não é diferente.

Visando passar uma imagem transparente, os órgãos públicos têm ajustado seus sistemas para atender às solicitações do cidadão. Aliado a isso, está a legislação. Desde a Lei de Acesso à Informação, regulamentada em 2011, o Brasil tem sancionado leis que estimulam a transparência, os dados abertos e a *accountability<sup>1</sup>* . Segundo a Global Open Data Index (2016), o país ocupa a 8ª posição do *ranking* de abertura de dados ao público.

Apesar desses bons índices, como destaca Ribeiro e Almeida (2013), a sociedade está cada vez mais exigente quanto à transparência nos governos, sendo que o simples acesso aos registros já não é o suficiente. O usuário quer a informação processada e os dados disponíveis para compartilhamento e reutilização.

Nesse contexto, os sistemas de informação devem se reinventar para atender os anseios da população. O presente projeto teve como proposta fornecer e validar um novo meio de acesso à informação para o município de Lajeado. Meio esse que

<sup>1</sup> *accountability* é um termo cuja tradução para o português inexiste. A maioria das literaturas o tem definido no sentido de expressar: controle, fiscalização, prestação de contas e responsabilização (HOMERIN, 2016).

possa fornecer um acesso mais completo e intuitivo ao cidadão, e cujos dados estejam em formatos amigáveis à utilização em aplicações e projetos futuros.

#### <span id="page-10-0"></span>**1.1 Motivação**

É inegável que os portais de acesso à informação das cidades brasileiras evoluíram. Porém, os mesmos têm se limitado única e exclusivamente ao cumprimento das leis. De acordo com Pinho (2008), "Em geral, podemos afirmar que falta, efetivamente, aos portais, interatividade, ou seja, diálogo com a sociedade".

Tal afirmativa pode ser comprovada visitando as páginas das cidades brasileiras. A informação está acessível, todavia em formatos e visualizações pouco compreensíveis, sendo na maioria das vezes em arquivos PDF e demais formatos estáticos.

Este cenário, pode contribuir para uma avaliação negativa do governo quanto à sua transparência. Segundo Freed (2010), em estudo feito com o portal do governo dos Estados Unidos, cidadãos que estão altamente satisfeitos com a página têm 58% de chance de avaliarem o governo positivamente, e 55% de chance de participarem do governo, expressando suas ideias e pensamentos. Além disso, 80% deles tendem a usar a página como fonte primária de dados, evitando a utilização de outros canais que são mais custosos para o governo, como presencialmente ou via telefone. Por último, 81% deles recomendam o acesso a outros cidadãos. Todos esses fatores ajudam o governo a operar de uma forma mais eficiente. Além de satisfazer e engajar o cidadão, informações bem apresentadas e estruturadas podem servir como um sistema de apoio à decisão de empresários e empreendedores.

Como último fator motivador do projeto, está o que há de ficar de legado do trabalho. Dados padronizados, divulgados em um formato aberto e capazes de serem processados por máquinas podem servir de base para novos aplicativos, projetos e sistemas. Havendo a estrutura inicial criada e integrada com as bases de dados da Prefeitura, fica extremamente fácil, compartilhar e divulgar novos conjuntos de dados que sejam de interesse da sociedade ou do município.

### <span id="page-11-0"></span>**1.2 Objetivos**

Nesta seção são apresentados os objetivos gerais e específicos do projeto.

### <span id="page-11-1"></span>**1.2.1 Objetivo Geral**

O objetivo geral do presente trabalho é desenvolver e validar a solução para um novo Portal da Transparência e Dados Abertos para o município de Lajeado, focado em facilidade de acesso, cruzamento dos registros e possibilidade de reutilização dos dados.

### <span id="page-11-2"></span>**1.2.2 Objetivos Específicos**

- Criar serviço que possibilite a busca de informações inerentes à transparência, nas bases de dados e arquivos da Prefeitura;
- Desenvolver Portal da Transparência e Dados Abertos que disponha o acesso à informação aos cidadãos de forma mais intuitiva e facilitada;
- Disponibilizar chamadas públicas da API do Portal da Transparência e Dados Abertos, para acesso de desenvolvedores/empresas de software, possibilitando reutilização dos dados em novos projetos e aplicações;
- Possibilitar o cruzamento de dados, facilitando a visualização da informação, principalmente para gestores públicos, empresas e empreendedores;
- Validar a solução desenvolvida e analisar o impacto sobre os usuários cidadãos e técnicos.

### <span id="page-11-3"></span>**1.3 Estrutura**

O presente trabalho está estruturado conforme apresentado a seguir:

O Capítulo 2 traz, em forma de Referencial Teórico, um apanhado geral sobre a temática de transparência e dados abertos. Partindo da definição e até as leis e normativas que regulamentam o processo.

No Capítulo 3 são apresentados os trabalhos que estão relacionados à solução desenvolvida. Nele, são descritos os projetos que também abordam a temática de transparência e dados abertos.

No Capítulo 4 é apresentada a metodologia de pesquisa utilizada para o desenvolvimento e validação deste trabalho.

O Capítulo 5 detalha a especificação do projeto, mostrando: a visão geral do projeto, a arquitetura da solução desenvolvida, o modelo do banco de dados, os casos de uso, os requisitos (funcionais e não funcionais) e as interfaces desenvolvidas.

Já o Capítulo 6 expõe os resultados obtidos com a aplicação de um questionário com usuários cidadãos e técnicos, referente a avaliação da solução desenvolvida.

Por fim, o Capítulo 7 discorre sobre as considerações finais que foram tiradas com a realização do presente trabalho.

# **2 REFERENCIAL BIBLIOGRÁFICO**

<span id="page-13-0"></span>Tendo em vista um embasamento teórico para o trabalho, neste capítulo são apresentadas as referências bibliográficas necessárias para a sua compreensão.

### <span id="page-13-1"></span>**2.1 Governos digitais**

Um Governo é considerado digital quando, através do uso de tecnologias da informação, consegue modificar a sua relação com cidadãos, empresas e outras esferas do governo. Esse alinhamento da tecnologia com o governo propicia inúmeros benefícios para a administração e para a sociedade, dentro os quais vale destacar: índices menores de corrupção, maior transparência, mais comodidade, aumento de receitas e redução de custos. (WORLD BANK, 2004, apud GRÖNLUND e HORAN, 2005).

Grönlund (2002) complementa que, os governos adotam estratégias digitais vislumbrando 3 objetivos principais:

- 1. Ter um governo mais eficiente;
- 2. Fornecer melhores serviços para o cidadão;
- 3. Melhorar o processo democrático.

De acordo com Gartner (2018), os governos digitais podem ser classificados em 5 níveis de maturidade:

**Nível 1: Inicial (***e-gov***):** O foco está em fornecer serviços de forma *online*, provendo facilidade e conveniência para o cidadão, e substituindo serviços manuais. O acesso a dados é extremamente limitado.

**Nível 2: Aberto (Em Desenvolvimento):** são os chamados dados abertos. Independente do primeiro nível, ou seja, o e-gov não precisa existir para haver dados abertos. Essas duas iniciativas geralmente são lideradas por equipes diferentes. Esse nível tem por finalidade fornecer transparência e poder de participação ao cidadão.

**Nível 3: Definido (Foco em Dados):** Há interesse em um maior aproveitamento dos dados para aplicações futuras. A organização não se limita a apenas prover dados ou escutar o cidadão. Existe um real interesse em fornecer dados úteis, para isso há o questionamento "quanto de nossos dados se encontram abertos?".

**Nível 4: Gerenciado (Totalmente Digital):** Os dados são utilizados e fluem entre as partes da organização de forma plena. Sua exploração gera serviços úteis para a população. Dado o nível de avanço, passam a surgir questionamentos quanto à privacidade e legalidade de vinculação dados pessoais. Para isso, devem ser cumpridas normas e regulamentações existentes.

**Nível 5: Inteligente (Em Otimização):** a cultura de dados abertos está enraizada nos setores da organização. Políticos influentes defendem a ideia. O foco está na manutenção e otimização do processo, que é bastante previsível.

### <span id="page-14-0"></span>**2.2 Dados abertos**

Dados abertos são dados não privados e não confidenciais que têm origem na esfera pública, e que são disponibilizados sem qualquer restrição de uso ou distribuição. Aqueles dados que possuem qualquer restrição de publicação, são excluídos. A área também pode abranger o setor privado, mas em sua essência, tem o enfoque no setor público (JANSSEN; CHARALABIDIS; ZUIDERWIJK, 2012).

O OpenGovData (2007), grupo composto por especialistas na área de dados abertos, definiu 8 princípios para os dados serem considerados abertos:

- 1. **Completos:** todos os dados, que não sofram de limitações de privacidade ou confidencialidade, devem ser tornados públicos. É encorajado que, artefatos existentes somente no meio físico, devem ser digitalizados;
- 2. **Primários:** os dados extraídos na origem, devem ser apresentados com o maior nível de granularidade possível, sem funções de modificação ou agregação;
- 3. **Atuais:** os dados devem ser publicados o mais rapidamente possível, a fim de manter o seu valor;
- 4. **Acessíveis:** devem ser dispostos podendo atender as mais diversas formas de utilização de usuários ou negócios. Precisa atender padrões/formatos conhecidos de arquivos do mercado. Não é considerado acessível, o dado que puder ser obtido apenas através de *web forms* (formulários de páginas da internet);
- 5. **Processáveis por máquinas:** devem ser divulgados em formatos que permitam a automação, com a devida descrição do conjunto;
- 6. **Não discriminatórios:** qualquer um pode ter acesso aos dados, sem a necessidade de pedido ou identificação. Acessos anônimos devem ser permitidos, mesmo via *proxy*;
- 7. **Não proprietários:** devem ser divulgados em formato que não pertença a nenhuma empresa ou organização específica;
- 8. **Livres de Licenças:** respeitadas as exceções de privacidade e confidencialidade citadas anteriormente**,** os dados não devem estar sujeitos a nenhuma restrição de direito autoral, patente, propriedade intelectual ou segredo industrial.

Assim como todo avanço tecnológico, os dados abertos podem propiciar inúmeros benefícios à sociedade. Uma pesquisa feita por Janssen, Charalabidis e Zuiderwijk (2012) apontou respostas dos entrevistados, relacionando benefícios em 3 principais áreas: política/social, econômica e operacional/técnica. Quanto ao retorno do investimento (ROI) os autores afirmam ser praticamente impossível de calcular, devido ao fato de que não é possível prever quais e quantas aplicações futuras irão utilizador os dados publicados. Em suma, a verdade é que os dados abertos em si, não possuem um valor, o valor passa a existir quando estes passam a ser utilizados. O Quadro 1 apresenta os benefícios relacionados às 3 principais áreas citadas na pesquisa.

| Categoria       | <b>Benefício</b>                                               |
|-----------------|----------------------------------------------------------------|
| Política/social | Mais transparência<br>$\bullet$                                |
|                 | Responsabilidade democrática                                   |
|                 | Maior participação e auto capacitação dos cidadãos             |
|                 | (usuários)                                                     |
|                 | Criação de confiança no governo                                |
|                 | Engajamento público                                            |
|                 | Detalhamento de dados<br>$\bullet$                             |
|                 | Igualdade de acesso aos dados<br>$\bullet$                     |
|                 | Novos serviços governamentais para cidadãos<br>$\bullet$       |
|                 | Melhoria de serviços de cidadão                                |
|                 | Aumento da satisfação do cidadão<br>$\bullet$                  |
|                 | Melhoria dos processos de elaboração de políticas<br>$\bullet$ |
|                 | Mais visibilidade para o provedor de dados<br>$\bullet$        |
|                 | Estimulação da evolução do conhecimento<br>$\bullet$           |
|                 | Criação de novos insights                                      |
| Econômica       | Crescimento econômico e estímulo à competitividade             |
|                 | Estimulação da inovação<br>٠                                   |
|                 | Contribuição para a melhoria de processos, produtos e          |
|                 | / ou serviços                                                  |
|                 | Desenvolvimento de novos produtos e serviços                   |

<span id="page-16-0"></span>Quadro 1 - Resumo de benefícios da implantação de dados abertos

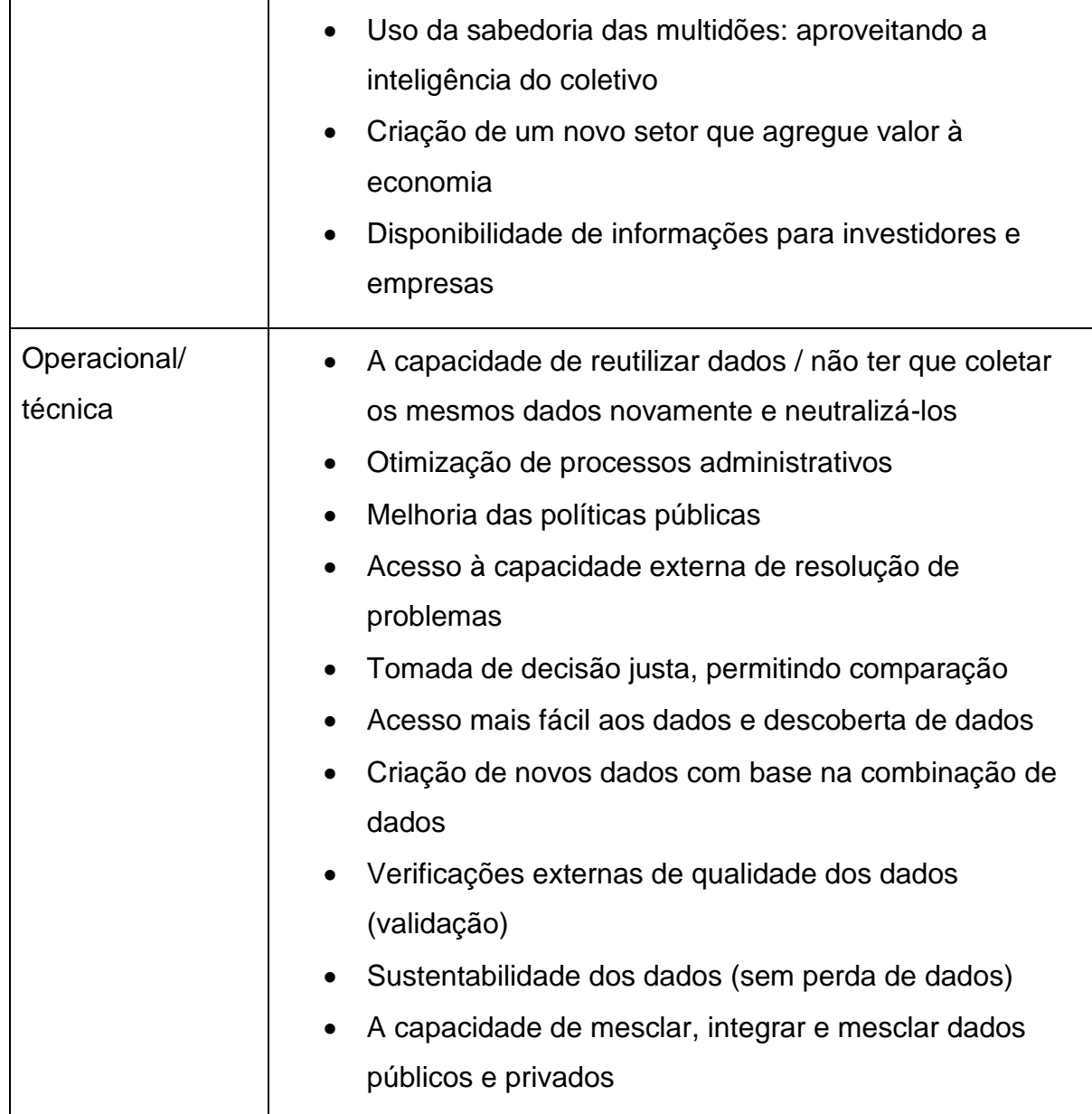

Fonte: Do autor, adaptado de Janssen, Charalabidis e Zuiderwijk (2012).

O Decreto Nº 8.777, de 11 maio de 2016, publicado pelo Governo Federal, traz algumas definições acerca dos termos envolvidos na política de Dados Abertos:

Art. 2º Para os fins deste Decreto, entende-se por:

I - dado - sequência de símbolos ou valores, representados em qualquer meio, produzidos como resultado de um processo natural ou artificial;

II - dado acessível ao público - qualquer dado gerado ou acumulado pelo Governo que não esteja sob sigilo ou sob restrição de acesso nos termos da Lei nº 12.527, de 18 de novembro de 2011;

III - dados abertos - dados acessíveis ao público, representados em meio digital, estruturados em formato aberto, processáveis por máquina, referenciados na internet e disponibilizados sob licença aberta que permita sua livre utilização, consumo ou cruzamento, limitando-se a creditar a autoria ou a fonte;

IV - formato aberto - formato de arquivo não proprietário, cuja especificação esteja documentada publicamente e seja de livre conhecimento e implementação, livre de patentes ou qualquer outra restrição legal quanto à sua utilização; (BRASIL, 2016b, texto digital).

#### <span id="page-18-0"></span>**2.3 Transparência da gestão pública**

Transparência é condição requerida para a razão. Ela se conecta com o conhecimento, dando margem à informação (GOMES FILHO, 2005). Essa permissividade à informação também é necessária na área de gestão pública. Filgueiras (2011) defende que a transparência na gestão pública "permita submeter o Estado e seus agentes ao controle da cidadania".

A transparência sempre está ligada ao termo *accountability*, que significa fiscalização e controle. Logo, a transparência acaba sendo um meio para esse fim. A respeito dessa relação temos que a transparência é:

> Um dos ingredientes básicos da *accountability* e, portanto, capaz de proporcionar a criação de maiores condições de confiança entre governantes e governados, a transparência nas ações governamentais tem sido constantemente citada como capaz de contribuir para redução da corrupção no espaço público e de tornar as relações entre o Estado e a sociedade civil mais democráticas (SACRAMENTO e PINHO, 2007).

No Brasil, a causa passou a ser abordada após a imposição da LRF e de demais regulamentações.

# <span id="page-18-1"></span>**2.4 Decretos, Leis e Instruções Normativas que regulamentam a Transparência e os Dados Abertos**

Dado que o assunto é considerado recente no âmbito nacional, algumas leis e normativas passaram a ser regulamentadas, para que as cidades, estados e o país começassem a adotar medidas de transparência e abertura de dados.

#### <span id="page-18-2"></span>**2.4.1 Lei nº 12.527/2011, de 18 de novembro de 2011 - Lei de Acesso à Informação**

Conhecida como LAI, sua principal motivação está em criar mecanismos para que qualquer pessoa possa, sem ter de explicar o motivo, ter acesso a informações

de organizações públicas. Essa regulamentação vale para as esferas nacional, federal e municipal, bem como para todos os órgãos direta ou indiretamente vinculados às mesmas (BRASIL, 2011b).

Para criar e garantir o funcionamento de tais mecanismos, a Lei 12.527/2011 prevê algumas diretrizes:

> Art. 3º Os procedimentos previstos nesta Lei destinam-se a assegurar o direito fundamental de acesso à informação e devem ser executados em conformidade com os princípios básicos da administração pública e com as seguintes diretrizes:

> I - observância da publicidade como preceito geral e do sigilo como exceção;

II - divulgação de informações de interesse público, independentemente de solicitações;

III - utilização de meios de comunicação viabilizados pela tecnologia da informação;

IV - fomento ao desenvolvimento da cultura de transparência na administração pública;

V - desenvolvimento do controle social da administração pública (BRASIL, 2011b, texto digital).

Quanto aos dados que podem ser acessados, a Lei de Acesso à Informação regulamenta que:

> Art. 7 º O acesso à informação de que trata esta Lei compreende, entre outros, os direitos de obter:

> I - orientação sobre os procedimentos para a consecução de acesso, bem como sobre o local onde poderá ser encontrada ou obtida a informação almejada;

> II - informação contida em registros ou documentos, produzidos ou acumulados por seus órgãos ou entidades, recolhidos ou não a arquivos públicos;

> III - informação produzida ou custodiada por pessoa física ou entidade privada decorrente de qualquer vínculo com seus órgãos ou entidades, mesmo que esse vínculo já tenha cessado;

IV - informação primária, íntegra, autêntica e atualizada;

V - informação sobre atividades exercidas pelos órgãos e entidades, inclusive as relativas à sua política, organização e serviços;

VI - informação pertinente à administração do patrimônio público, utilização de recursos públicos, licitação, contratos administrativos; e

VII - informação relativa:

a) à implementação, acompanhamento e resultados dos programas, projetos e ações dos órgãos e entidades públicas, bem como metas e indicadores propostos;

b) ao resultado de inspeções, auditorias, prestações e tomadas de contas realizadas pelos órgãos de controle interno e externo, incluindo prestações de contas relativas a exercícios anteriores (BRASIL, 2011b, texto digital).

#### <span id="page-20-0"></span>**2.4.2 Decreto nº 7.724, de 16 de maio de 2012 - Regulamenta a Lei nº 12.527**

Assumindo a função do decreto, que é de regulamentar e fazer cumprir as leis, em 2012 e criado o Decreto nº 7.724, em complemento à LAI. Destaca-se o artigo 7º, que debate principalmente a respeito de como e quais informações devem ser disponibilizadas:

> Art. 7º É dever dos órgãos e entidades promover, independente de requerimento, a divulgação em seus sítios na Internet de informações de interesse coletivo ou geral por eles produzidas ou custodiadas, observado o disposto nos arts. 7º e 8º da Lei no 12.527, de 2011.

> § 1º Os órgãos e entidades deverão implementar em seus sítios na Internet seção específica para a divulgação das informações de que trata o caput.

> § 2º Serão disponibilizados nos sítios na Internet dos órgãos e entidades, conforme padrão estabelecido pela Secretaria de Comunicação Social da Presidência da República:

> I - banner na página inicial, que dará acesso à seção específica de que trata o § 1º; e

> II - barra de identidade do Governo federal, contendo ferramenta de redirecionamento de página para o Portal Brasil e para o sítio principal sobre a Lei no 12.527, de 2011.

> § 3º Deverão ser divulgadas, na seção específica de que trata o § 1º, informações sobre:

> I - estrutura organizacional, competências, legislação aplicável, principais cargos e seus ocupantes, endereço e telefones das unidades, horários de atendimento ao público;

> II - programas, projetos, ações, obras e atividades, com indicação da unidade responsável, principais metas e resultados e, quando existentes, indicadores de resultado e impacto;

III - repasses ou transferências de recursos financeiros;

IV - execução orçamentária e financeira detalhada;

V - licitações realizadas e em andamento, com editais, anexos e resultados, além dos contratos firmados e notas de empenho emitidas;

VI - remuneração e subsídio recebidos por ocupante de cargo, posto, graduação, função e emprego público, incluídos os auxílios, as ajudas de custo, os jetons e outras vantagens pecuniárias, além dos proventos de

aposentadoria e das pensões daqueles servidores e empregados públicos que estiverem na ativa, de maneira individualizada, conforme estabelecido em ato do Ministro de Estado da Economia; (Redação dada pelo Decreto nº 9.690, de 2019)

VII - respostas a perguntas mais frequentes da sociedade; (Redação dada pelo Decreto nº 8.408, de 2015)

VIII - contato da autoridade de monitoramento, designada nos termos do art. 40 da Lei nº 12.527, de 2011, e telefone e correio eletrônico do Serviço de Informações ao Cidadão - SIC; e (Redação dada pelo Decreto nº 8.408, de 2015)

IX - programas financiados pelo Fundo de Amparo ao Trabalhador - FAT. (Incluído pelo Decreto nº 8.408, de 2015)

§ 4º As informações poderão ser disponibilizadas por meio de ferramenta de redirecionamento de página na Internet, quando estiverem disponíveis em outros sítios governamentais.

§ 5º No caso das empresas públicas, sociedades de economia mista e demais entidades controladas pela União que atuem em regime de concorrência, sujeitas ao disposto no art. 173 da Constituição, aplica-se o disposto no § 1º do art. 5º.

§ 6º O Banco Central do Brasil divulgará periodicamente informações relativas às operações de crédito praticadas pelas instituições financeiras, inclusive as taxas de juros mínima, máxima e média e as respectivas tarifas bancárias.

§ 7º A divulgação das informações previstas no § 3º não exclui outras hipóteses de publicação e divulgação de informações previstas na legislação (BRASIL, 2012b, texto digital).

# <span id="page-21-0"></span>**2.4.3 Instrução Normativa nº 4, de 12 de abril de 2012 - Institui a Infraestrutura Nacional de Dados Abertos – INDA**

Dutra e Lopes (2013) definem a INDA como sendo um conjunto de padrões, tecnologias, procedimentos e mecanismos necessários para atender às condições de publicação de informações públicas nos moldes de Dados Abertos, seguindo o que foi proposto pela e-PING. Essa infraestrutura é pensada e mantida pela Secretaria de Logística, Tecnologia e Informação do Ministério de Orçamento, Planejamento e Gestão do Brasil. O Governo do estado do Rio Grande do Sul, foi a primeira unidade da federação a aderir ao programa.

Com o intuito de criar um Portal unificado para vinculação dos demais repositórios de dados, foi criado o Portal Brasileiro de Dados Abertos, conforme diz o Artigo 4º da Instrução Normativa:

Art. 4º A INDA disponibilizará o Portal Brasileiro de Dados Abertos, que será o sítio eletrônico de referência para a busca e o acesso aos dados públicos, seus metadados, informações, aplicativos e serviços relacionados (BRASIL, 2012a, texto digital).

# <span id="page-22-0"></span>**2.4.4 Decreto de 15 de setembro de 2011 - Institui o Plano de Ação Nacional sobre Governo Aberto e dá outras providências**

Instituído pela presidenta Dilma Rousseff, o decreto previu uma série de ações a serem tomadas visando o aumento da transparência, como afirma o seu Artigo 1º:

> Art. 1º Fica instituído o Plano de Ação Nacional sobre Governo Aberto destinado a promover ações e medidas que visem ao incremento da transparência e do acesso à informação pública, à melhoria na prestação de serviços públicos e ao fortalecimento da integridade pública, que serão pautadas, entre outras, pelas seguintes diretrizes:

> I - aumento da disponibilidade de informações acerca de atividades governamentais, incluindo dados sobre gastos e desempenho das ações e programas;

II - fomento à participação social nos processos decisórios;

III - estímulo ao uso de novas tecnologias na gestão e prestação de serviços públicos, que devem fomentar a inovação, fortalecer a governança pública e aumentar a transparência e a participação social; e

IV - incremento dos processos de transparência e de acesso a informações públicas, e da utilização de tecnologias que apoiem esses processos (BRASIL, 2011a, texto digital).

A manifestação presidencial, ainda promulgou a criação de um Comitê, visando impulsionar as ações propostas no Plano.

> Art. 3º Fica instituído o Comitê Interministerial Governo Aberto - CIGA com a finalidade de:

> I - orientar a elaboração, a implementação, o monitoramento e a avaliação do Plano de Ação Nacional sobre Governo Aberto;

> II - propor ações prioritárias a serem implementadas no curto prazo no âmbito do Plano de Ação Nacional sobre Governo Aberto;

> III - promover a articulação intragovernamental necessária à execução das ações conjuntas, troca de experiências, transferência de tecnologia e capacitação no âmbito do Plano de Ação Nacional sobre Governo Aberto; e

> IV - identificar ações de pesquisa e desenvolvimento necessárias no âmbito do Plano de Ação Nacional sobre Governo Aberto (BRASIL, 2011a, texto digital).

# <span id="page-23-0"></span>**2.4.5 Decreto nº 8.638, de 15 de janeiro de 2016 - Institui a Política de Governança Digital**

Reforçou decretos anteriores, criando a Política de Governança Digital. Segundo o próprio decreto, pode-se definir governança digital como sendo:

> Art. 1º Fica instituída a Política de Governança Digital para os órgãos e as entidades da administração pública federal direta, autárquica e fundacional, com as seguintes finalidades:

> III - governança digital - a utilização pelo setor público de recursos de tecnologia da informação e comunicação com o objetivo de melhorar a disponibilização de informação e a prestação de serviços públicos, incentivar a participação da sociedade no processo de tomada de decisão e aprimorar os níveis de responsabilidade, transparência e efetividade do governo (BRASIL, 2016a, texto digital).

Um dos principais pontos está na forma de divulgação dos serviços, através do conceito de autosserviço. O Art. 2º alínea I define autosserviço como sendo "serviço público disponibilizado em meio digital que pode ser utilizado pelo próprio cidadão, sem auxílio do órgão ou da entidade ofertante do serviço". Ao encontro disso, o Art. 4º alínea oficializa essa forma de serviço, como sendo a oficial: "o autosserviço será a forma prioritária de prestação de serviços públicos disponibilizados em meio digital" (BRASIL, 2016a).

# <span id="page-23-1"></span>**2.4.6 Decreto nº 8.777, de 11 de maio de 2016 - Institui a Política de Dados Abertos do Poder Executivo Federal**

Tem por motivação fixar alguns objetivos através de uma Política de Dados Abertos para o Poder Executivo Federal.

> Art. 1º Fica instituída a Política de Dados Abertos do Poder Executivo federal, com os seguintes objetivos:

> I - promover a publicação de dados contidos em bases de dados de órgãos e entidades da administração pública federal direta, autárquica e fundacional sob a forma de dados abertos;

II - aprimorar a cultura de transparência pública;

III - franquear aos cidadãos o acesso, de forma aberta, aos dados produzidos ou acumulados pelo Poder Executivo federal, sobre os quais não recaia vedação expressa de acesso;

IV - facilitar o intercâmbio de dados entre órgãos e entidades da administração pública federal e as diferentes esferas da federação;

V - fomentar o controle social e o desenvolvimento de novas tecnologias destinadas à construção de ambiente de gestão pública participativa e democrática e à melhor oferta de serviços públicos para o cidadão;

VI - fomentar a pesquisa científica de base empírica sobre a gestão pública;

VII - promover o desenvolvimento tecnológico e a inovação nos setores público e privado e fomentar novos negócios;

VIII - promover o compartilhamento de recursos de tecnologia da informação, de maneira a evitar a duplicidade de ações e o desperdício de recursos na disseminação de dados e informações; e

IX - promover a oferta de serviços públicos digitais de forma integrada (BRASIL, 2016b, texto digital).

O Art. 4º trata da utilização dos dados, defendendo que "Os dados disponibilizados pelo Poder Executivo federal, bem como qualquer informação de transparência ativa, são de livre utilização pelo Governo federal e pela sociedade." (BRASIL, 2016b).

Já os Art. 6º e 8º definem que qualquer solicitação que não esteja protegida nos termos dos art. 7, § 3º, art. 22, art. 23 e art. 31 da Lei nº 12.527, de 2011 é considerada aberta. E, caso não esteja, pode ser requisitada mediante solicitação de abertura de bases de dados (BRASIL, 2016b).

### **3 TRABALHOS RELACIONADOS**

<span id="page-25-0"></span>Neste capítulo são elencadas aplicações que possuem a temática semelhante ao trabalho: transparência e dados abertos.

#### <span id="page-25-1"></span>**3.1 Atual Portal da Transparência do Município de Lajeado**

Atualmente a transparência e abertura de dados nas cidades brasileiras fica a cargo da fornecedora de software do município. Essas empresas disponibilizam portais para acesso do cidadão, tendo por objetivo atender as leis e normativas propostas pelo governo, com destaque para a LAI.

No município de Lajeado, cujos dados foram utilizados neste trabalho, o fornecimento do software de gestão pública fica por conta do Grupo Thema/Pólis. O Grupo Thema/Pólis está há mais de 25 anos no mercado de software desenvolvendo produtos e serviços especializados e focados na área de gestão pública. Desde 1994, tem se dedicado exclusivamente ao setor público, tendo mais de 50 clientes dos Poderes Executivo, Legislativo, Judiciário e demais Instituições (THEMA, 2019).

A Figura 1 exibe a tela inicial do atual Portal da Transparência do Município de Lajeado. Nela é dada uma breve introdução sobre o funcionamento. No menu à esquerda, são disponibilizadas as opções de pesquisa por dados. Cada opção do menu possui uma apresentação para os dados de forma diferente. Alguns registros são exibidos somente em formato PDF, enquanto outros estão disponíveis em formulários da web. Os formulários da web também variam entre si, havendo mais de um formato de exibição.

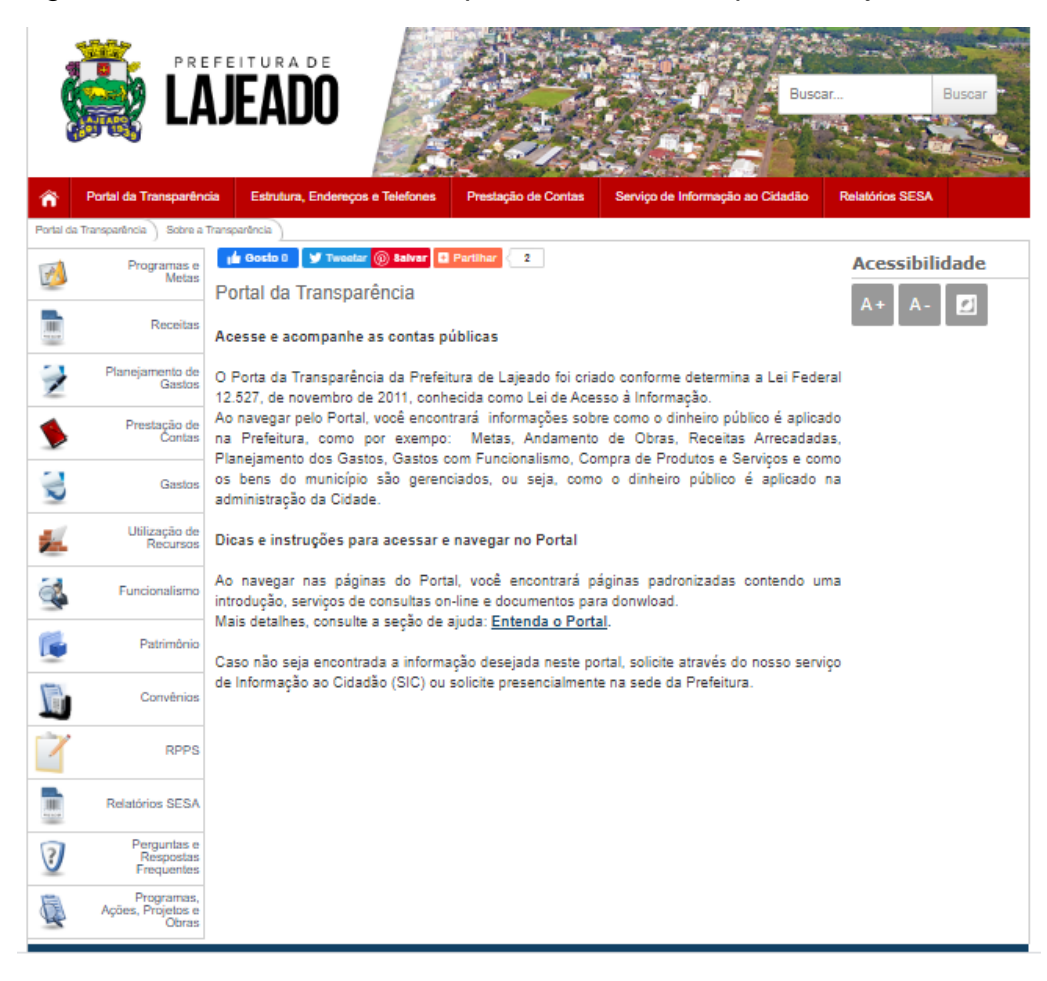

<span id="page-26-0"></span>Figura 1 - Atual Portal da Transparência do Município de Lajeado

Fonte: Lajeado (2019).

O portal pode ser acessado acessando o site do município, [http://www.lajeado.rs.gov.br/,](http://www.lajeado.rs.gov.br/) e clicando no banner do Portal da Transparência, situado à direita da navegação.

### <span id="page-26-1"></span>**3.2 Operação Serenata de Amor**

A Operação Serenata de Amor é um projeto que utiliza inteligência artificial para auditar contas públicas e auxiliar no controle social. A ideia é pertencente ao cientista de dados Irio Musskopf. Atualmente conta com um time formado por 10 colaboradores e mais de 600 voluntários. A ferramenta fiscaliza principalmente a Cota para Exercício da Atividade Parlamentar (CEAP), que é uma verba que custeia alimentação, transporte, hospedagem e despesas culturais dos parlamentares (SERENATA, 2019).

O funcionamento se dá basicamente da seguinte maneira: periodicamente a ferramenta acessa às bases estaduais e federal (que são públicas e passíveis de reutilização) e extrai novos dados. Feito isso, os limpa e processa para em seguida aplicar algoritmos de inteligência artificial que buscam por inconsistências ou anomalias nos dados. Localizada uma suspeita, ela é divulgada no Twitter através do robô Rosie. Publica na rede social, ela fica visível para os cidadãos, que podem questionar tal anomalia com o parlamentar. Confirmada a suspeita, é encaminhado um protocolo de reembolso da verba ao governo.

A ferramenta já tentou contemplar a esfera municipal através do projeto Querido Diário. Porém, não foi possível em virtude da grande diversidade de formatos das informações nos portais das administrações municipais brasileiras.

> Infelizmente, ainda não atuamos em esferas municipais (ou estaduais) por limitações técnicas: não temos time para dar escala ao trabalho e muitas vezes não há padronização dos dados nessas esferas. Isso significa que teríamos que fazer pedidos pela lei de acesso à informação e estudar a estrutura dos dados em cada um dos municípios. (SERENATA, 2019, texto digital).

Fator esse também foi motivador para autor na escolha da ideia do presente trabalho.

#### <span id="page-27-0"></span>**3.3 O Portal Brasileiro de Dados Abertos**

O Portal Brasileiro de Dados Abertos foi instituído juntamente com a INDA, através da Instrução Normativa nº 4, de 12 de abril de 2012. Desde tal data, o portal se encontra acessível através do endereço http://dados.gov.br.

> A exemplo de similares de outros países, o portal busca facilitar o acesso às bases de dados públicas, permitindo que se localize os dados públicos em formato aberto a partir de um único lugar, com uma ferramenta de busca (NEVES, 2013, p. 14).

Até a data da publicação do trabalho, o Portal Brasileiro de Dados Abertos contava com 7.184 conjuntos de dados cadastrados na plataforma. Ele se diferencia por prover dados não somente ligados às administrações municipais, estaduais e federais. Através dele podem ser acessados os mais variados conjuntos de dados,

por exemplo: consultas médicas de uma cidade em um período, dados de acidentes de trânsito ou então tráfego na internet.

### **4 METODOLOGIA**

<span id="page-29-0"></span>A metodologia pode ser definida como uma série de técnicas e procedimentos que devem ser seguidos para se adquirir o conhecimento. O principal procedimento está em definir um método de pesquisa, dentro os diversos disponíveis, que possa garantir comprovação da validade e a solução do problema e/ou investigação propostos (PRODANOV; FREITAS, 2013).

#### <span id="page-29-1"></span>**4.1 Delineamento da pesquisa**

A área de dados abertos e transparência ainda é pouco explorada e conhecida, principalmente em nosso país. Devido a isso, a pesquisa se deu de forma exploratória. Raupp e Beuren (2006) infere que o estudo exploratório justamente é utilizado quando há pouco conhecimento sobre a temática abordada, deste modo, é feito um aprofundamento e esclarecimento sobre o assunto, para então serem propostas questões que irão ditar o caminho do projeto.

Em se tratando dos procedimentos da pesquisa, buscando uma visão mais ampla do assunto, o presente trabalho teve um direcionamento de pesquisa bibliográfica. Gil (2008) define esse tipo de pesquisa como sendo àquela que está baseada em materiais já existentes, principalmente livros e artigos. Tal abordagem é largamente utilizada em trabalhos científicos, justamente por proporcionar o acesso a um leque de experiências mais abrangente do que aquela que o pesquisador poderia atingir pessoalmente. Contudo, deve-se haver um grande cuidado com a qualidade e veracidade das fontes: informações imprecisas tendem a ser replicadas e distorcidas.

A abordagem do problema se deu de forma qualitativa. Prodanov e Freitas (2013) aponta que na pesquisa qualitativa o pesquisador é a principal fonte de coleta de dados, e é ele quem está diretamente ligado com o ambiente. Não há a necessidade de extração de dados estatísticos, dado que o método de análise é indutivo.

Por fim, com a ideia de obter uma validação do protótipo proposto, que consiga atingir os objetivos do trabalho, foi adotada uma metodologia experimental.

> O método experimental consiste essencialmente em submeter os objetos de estudo à influência de certas variáveis, em condições controladas e conhecidas pelo investigador, para observar os resultados que a variável produz no objeto. Não constitui exagero afirmar que boa parte dos conhecimentos obtidos nos últimos três séculos se deve ao emprego do método experimental, que pode ser considerado como o método por excelência das ciências naturais (GIL, 2008, p. 35).

#### <span id="page-30-0"></span>**4.2 Ambiente de implantação**

Em uma arquitetura cliente-servidor, existem papéis bem definidos para cada uma das partes da arquitetura. Segundo Oluwatosin (2014), apenas o servidor, que é provedor dos dados, fica responsável pelo processamento, restando ao cliente somente o trabalho de exibi-los. Isso acelera consideravelmente o desempenho das aplicações.

Como o fruto do presente trabalho são duas soluções, existem duas máquinas servidoras. A primeira é responsável por hospedar os serviços da API de Integração. Esta máquina estava prevista para ser um equipamento da própria prefeitura de Lajeado, porém a liberação da mesma não se deu em tempo hábil, em virtude de tramitações de permissão junto à fornecedora do software de gestão do município. Logo, se fez necessária a criação de um ambiente simulado. Este ambiente foi feito através de uma máquina de uso pessoal do autor do trabalho. A máquina hospedou os serviços necessários, juntamente com bases de dados simuladas contendo dados reais do município. Já a segunda máquina, responsável pelas informações do Portal da Transparência, foi hospedada em nuvem nos serviços da Google Cloud. O Quadro 2 apresenta as especificações do Hardware utilizado em cada máquina.

<span id="page-31-0"></span>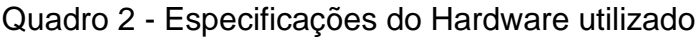

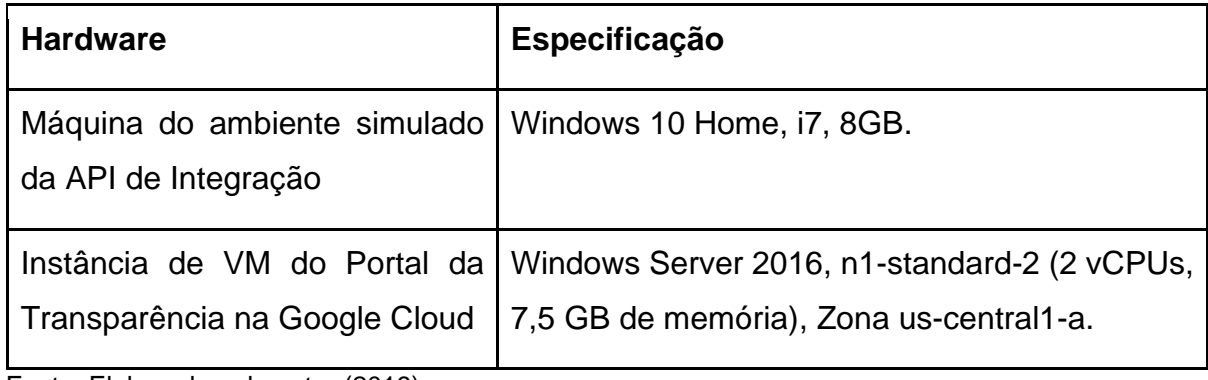

Fonte: Elaborado pelo autor (2019).

### <span id="page-31-1"></span>**4.3 Tecnologias utilizadas para o desenvolvimento**

Ambas aplicações, Portal e Integração, tiveram seu *backend* e *frontend*  desenvolvidos de forma separada. Para isso, foram utilizadas Interfaces de Programação de Aplicações (APIs do inglês *Application Programming Interfaces*).

A API é um meio específico para usuários que desejam obter os dados sem ter a necessidade de navegar em uma página. Através dela, os usuários conectam seus programas diretamente às máquinas do Portal. Os dados informados são exatamente os mesmos que podem ser obtidos em tela, navegando pelo site (PORTAL DA TRANSPARÊNCIA, 2019).

As APIs do *backend* foram desenvolvidas utilizando o *framework* ASP.NET Core. Essa estrutura de aplicativos para Web foi desenvolvida pela Microsoft e segue o padrão de projetos MVC (*Model, View e Controller*). Apesar de pertencer à empresa criadora do Windows, a tecnologia também é suportada nos sistemas operacionais Linux e MacOS (MICROSOFT, 2019). A documentação para consumo das APIs foi feita utilizando a biblioteca Swagger UI.

As interfaces de interação com os usuários foram implementadas utilizando React js. Lançado em 2013 pelo Facebook, React js é uma biblioteca Javascript *open source* que se destaca pela sua característica declarativa, resultando em mais performance e menos código. Além do próprio Facebook, tem sido largamente utilizada em outras plataformas, como o Instagram. (FEDOSEJEV, 2015).

32

Para o armazenamento dos dados, foram utilizados bancos de dados PostgreSQL. Esse SGBD foi criado em 1986 na Universidade de Berkeley, na Califórnia, e há mais de 30 anos se destaca por sua robustez e dedicação a comunidade *open source*. É um banco de dados relacional, compatível com os principais sistemas operacionais do mercado, e é manipulado através da linguagem SQL (POSTGRES, 2019).

## **5 ESPECIFICAÇÃO DO PROJETO**

<span id="page-33-0"></span>Este capítulo tem por finalidade apresentar as informações referentes ao desenvolvimento do projeto. Serão demonstrados artefatos que colaboraram para a concepção e execução do mesmo, como: a arquitetura da solução, requisitos funcionais e não funcionais, diagrama de casos de uso, modelo entidade relacionamento do banco de dados e a visualização das interfaces desenvolvidas.

#### <span id="page-33-1"></span>**5.1 Visão Geral do Projeto**

Como citado anteriormente, o projeto é composto por duas soluções: a API de Integração (responsável pela coleta das informações) e o Portal da Transparência (responsável pela apresentação das informações).

A fonte de dados para a projeto está em registros provenientes da própria Prefeitura. Porém, como ocorre na maioria das organizações, não há um núcleo central desses dados, eles são provenientes de inúmeros sistemas e módulos, e estão armazenados em diferentes formatos de arquivos e estruturas de dados. Dada essa vasta fonte de dados, se faz necessário um serviço que possa coletar informações nas mais diversas fontes. A API de Integração tem esse papel. Sendo previamente configurada ela pode interpretar e armazenar dados vindos de diferentes bases e arquivos. Essa configuração pode ser feita via uma interface gráfica, manuseável por um responsável técnico do município. Periodicamente, o responsável técnico executa as rotinas configuradas, e realiza a coleta dos dados.

Coletados, tratados e armazenados, os dados estão prontos para serem compartilhados com a Plataforma da Transparência. Essa comunicação se dá por meio de um novo serviço, a API da Plataforma da Transparência. Essa API permite, por meio de chamadas, que serviços autorizados postem novos conteúdos nas bases da plataforma.

Estando com as bases atualizadas, o Portal da Transparência e Dados Abertos divulga as informações de três formas: via listagens e filtros para o cidadão, via gráficos e dados estatísticos, e via API pública possibilitando a reutilização por usuários técnicos.

A Figura 2 apresenta uma visão geral da arquitetura do Projeto.

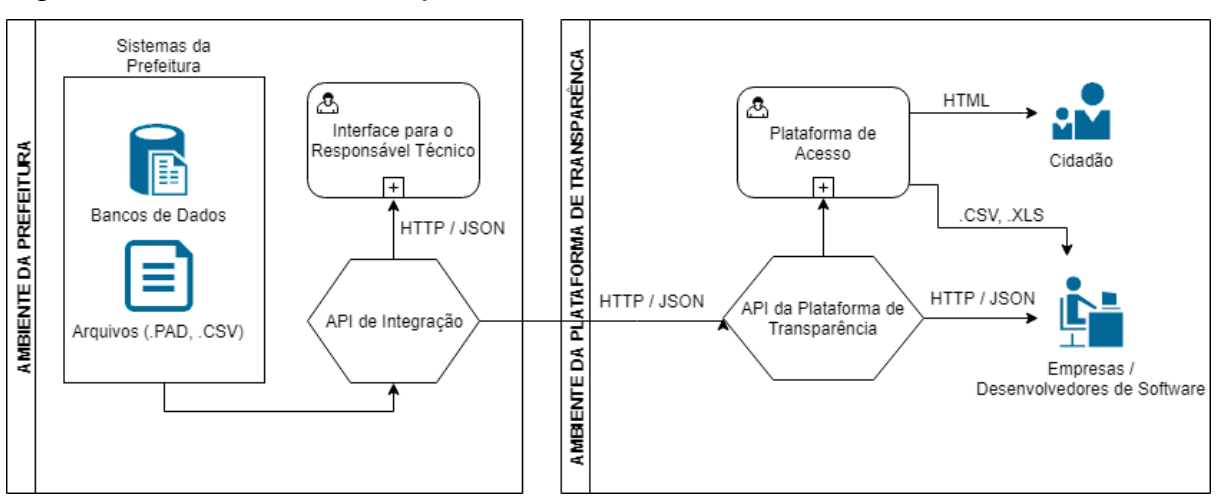

<span id="page-34-0"></span>Figura 2 - Visão Geral do Projeto

Fonte: Elaborado pelo autor (2019).

O Quadro 3 resume a função de cada componente da solução.

| <u> Quadito 3 - Componentes da Solução</u> |                                                                                                    |  |
|--------------------------------------------|----------------------------------------------------------------------------------------------------|--|
| Componente                                 | Descrição                                                                                               |  |
| Sistemas da Prefeitura                     | Servem de fonte de dados para o projeto. Formatos:<br>bancos de dados, arquivos .csv ou .txt.           |  |
| API de Integração                          | Coleta dados nos sistemas da Prefeitura e realiza o<br>envio para a API da Plataforma da Transparência. |  |

<span id="page-34-1"></span>Quadro 3 - Componentes da Solução

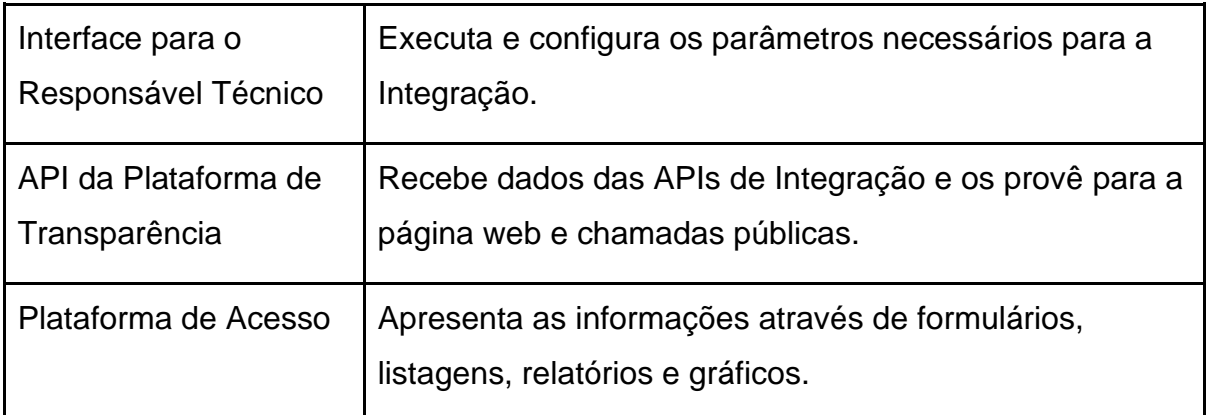

Fonte: Elaborado pelo autor (2019).

### <span id="page-35-0"></span>**5.2 Conjuntos de Dados**

Inicialmente o projeto cobriu 4 conjuntos de dados da Prefeitura de Lajeado. Todos os registros obtidos são dados reais e existentes. A seguir, segue uma breve descrição de cada conjunto, e como ele foi obtido:

- **a. Convênios:** acordos celebrados entre a Prefeitura e outras entidades para a prestação de serviços. Dados obtidos através de extração de dados no portal existente do município e posterior criação de banco de dados simulado. Dados de 2018 e 2019.
- **b. Empenhos:** reservas orçamentárias para liquidação de despesas. Dados obtidos através do grupo de arquivos do PAD (Programa Autenticador de Dados), fornecido pelo município. O PAD é uma iniciativa pertencente ao SIAPC (Sistema de Informações para Auditoria e Prestação de Contas), e deve ser entregue pelos municípios ao TCE periodicamente. Dados de 2018 e 2019.
- **c. Licitações:** concorrências e processos licitatórios promovidos pelo município. Dados obtidos através do grupo de arquivos do Licitacon (buscado no site do TCE), que é um arquivo que deve ser entregue pelos municípios ao TCE periodicamente. Dados de 2018 e 2019.
- **d. Servidores:** dados dos servidores municipais e suas respectivas remunerações atuais, obtidas através de extração de dados no portal existente do município e posterior criação de banco de dados simulado.
#### **5.3 Identificação de Requisitos**

Os requisitos são de suma importância para a falha ou sucesso de um projeto. Para este trabalho, eles foram levantados através de reuniões presenciais e trocas de e-mail com as partes envolvidas no processo.

De acordo com Sommerville (2011) os requisitos funcionais são compostos de sentenças que dizem o que o sistema deve fazer, e estão fortemente atrelados às funcionalidades da ferramenta. Já os não funcionais estão vinculados a características, como: segurança, performance, forma de armazenamento. Entretanto, segundo o autor os dois não devem ser vistos de forma isolada, dado que são altamente dependentes.

Na documentação a seguir foram adotadas algumas convenções. A palavra "manter" significa necessariamente possibilitar as seguintes ações: buscar, adicionar, alterar, e excluir o(s) dado(s).

#### **5.4 API de Integração**

Nesta seção são apresentados os artefatos utilizados na concepção e desenvolvimento da API de Integração.

#### **5.4.1 Requisitos Funcionais**

A seguir estão listados os requisitos funcionais que foram implantados para atingir os objetivos da API de Integração.

- a. Manter usuários;
- b. Manter conexões com o banco de dados;
- c. Manter rotinas;
- d. Manter parâmetros;
- e. Executar integrações através de rotinas ou arquivos.

## **5.4.2 Requisitos Não Funcionais**

Nesta seção, estão listados os requisitos não funcionais que colaboraram para atingir os objetivos da API de Integração.

- a. Criptografar senhas;
- b. Possibilitar execução de rotinas em segundo plano;
- c. Implementar segurança através de *tokens* de acesso.

## **5.4.3 Diagrama de Casos de Uso**

Quanto aos papéis desempenhados nesta aplicação, existe somente a figura de Responsável Técnico. O Responsável Técnico corresponde a um profissional, preferencialmente da área da TI da organização. Ele tem a incumbência de configurar e operar a ferramenta de coleta dos dados. A Figura 3 demonstra as funções cabíveis a esse papel.

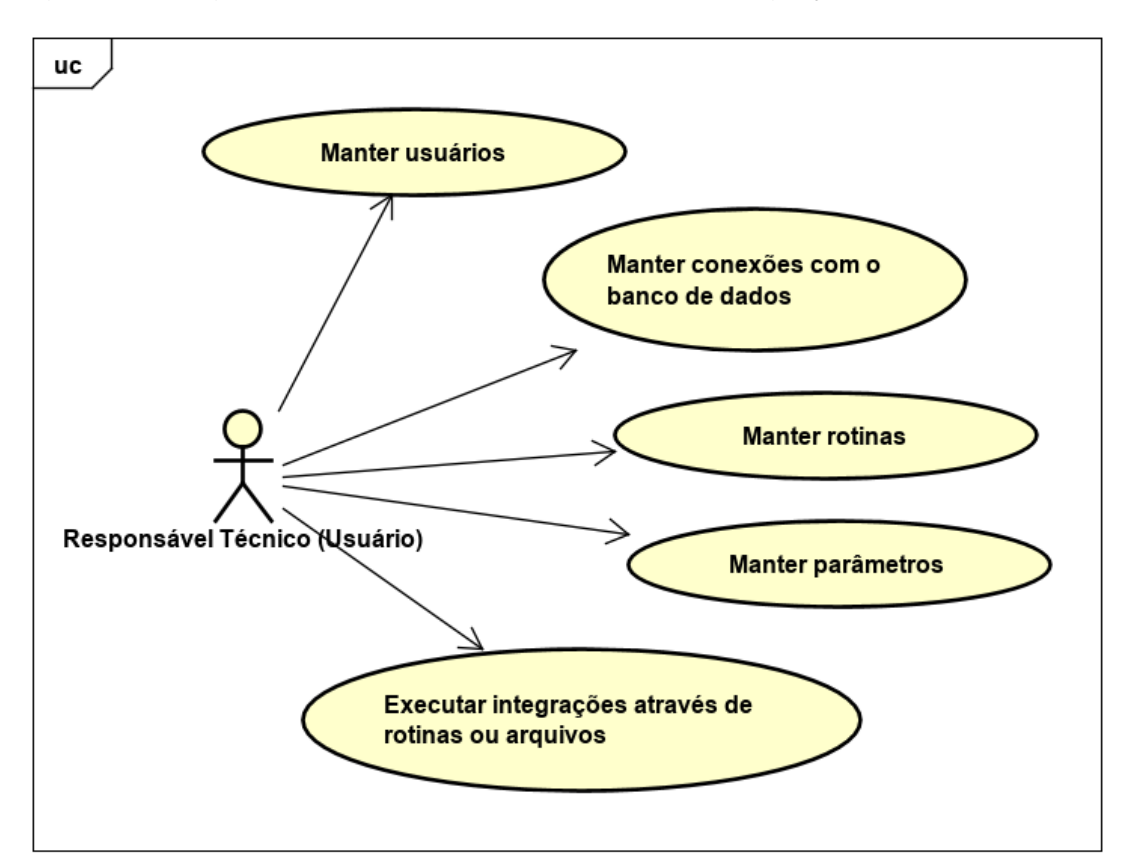

Figura 3 - Diagrama de Casos de Uso da API de Integração

Fonte: Elaborado pelo autor (2019).

#### **5.4.4 Modelo Entidade Relacionamento**

Para atender os requisitos propostos para a aplicação, foi criada uma base de dados PostgreSQL. A Figura 4 demonstra a estrutura do BD, vista em um Modelo Entidade Relacionamento.

Figura 4 - Modelo Entidade Relacionamento da API de Integração

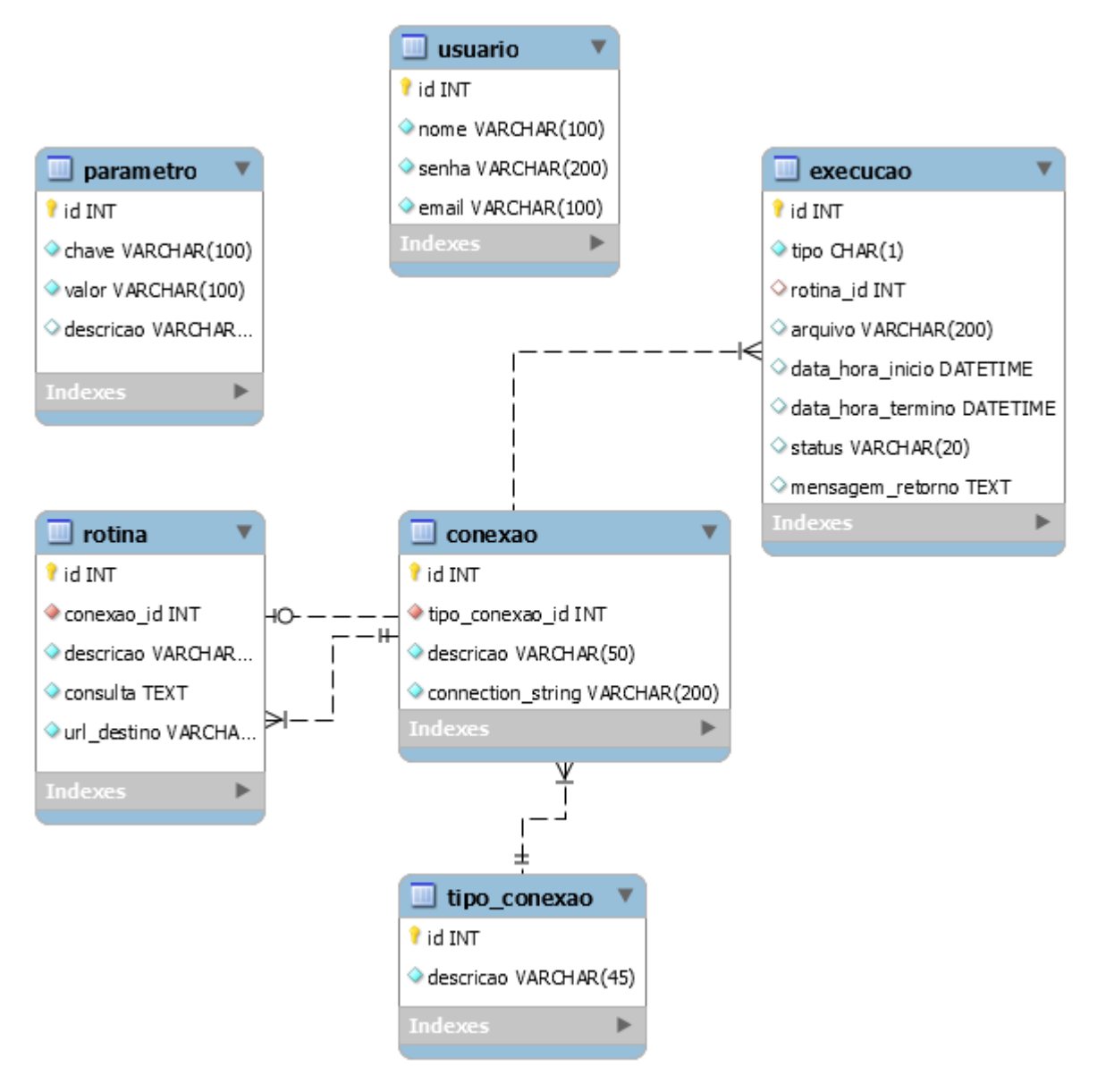

Fonte: Elaborado pelo autor (2019).

#### **5.4.5 Interfaces do Sistema**

Nesta seção são apresentadas as interfaces de cada funcionalidade da ferramenta de integração desenvolvida.

Sabendo-se que uma das fontes de dados do projeto são bancos de dados, a solução integradora permite o cadastramento de conexões para futura utilização. A Figura 5 demonstra a interface utilizada para esse cadastro. Para inserir um novo registro, devem ser informados: o tipo de conexão (SQL Server, PostgreSQL, MySQL), uma descrição para identificação da conexão e a *string* de conexão com a base.

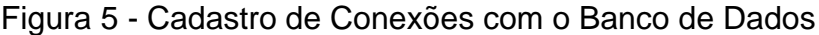

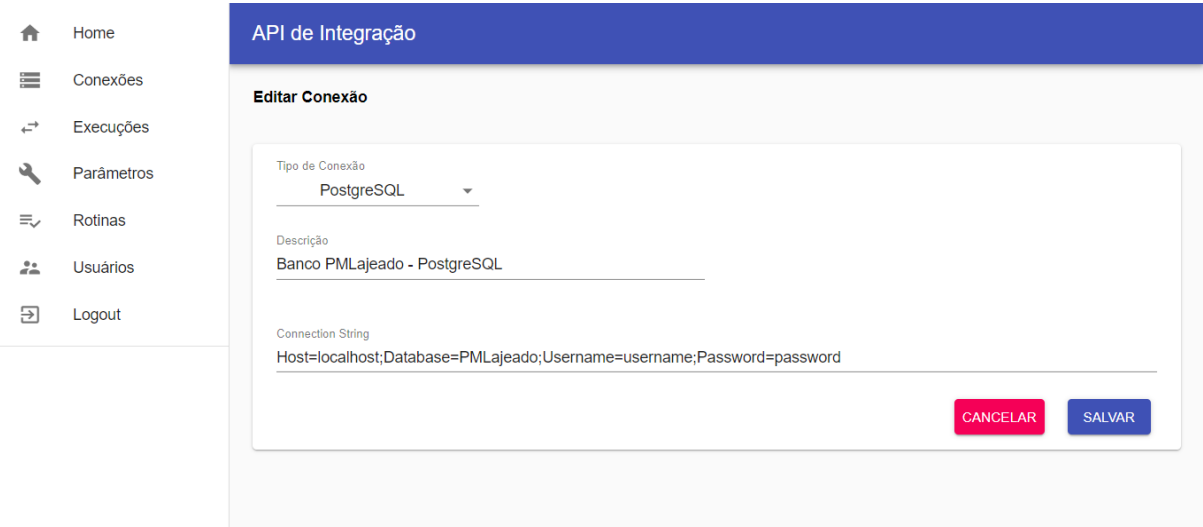

Fonte: Elaborado pelo autor (2019).

Uma vez cadastradas, as conexões podem ser utilizadas em rotinas de consulta. As rotinas são instruções que podem ser reaproveitadas e são executadas periodicamente para coleta dos dados em bancos de dados. Para cadastrar uma nova rotina, deve-se referenciar uma conexão previamente cadastrada, selecionar qual será o conjunto de dados de destino no Portal da Transparência, informar uma descrição para identificação da rotina, e por fim a consulta em linguagem SQL. Em amarelo, é exibia uma ajuda contendo qual estrutura de dados é esperada pelo Portal da Transparência para o conjunto de dados selecionado. A interface do cadastro de rotinas é exibida na Figura 6.

# Figura 6 - Cadastro de Rotinas

| Conexão<br>Banco PMLajeado - PostgreSQL                                                                                                    | Destino            | Servidores  |
|----------------------------------------------------------------------------------------------------|--------------------|-------------|
| Descrição                                                                                                    |                    |             |
| Funcionalismo                                                                                                    |                    |             |
| Estrutura dos dados                                                                                                    |                    |             |
| Nome                                                                                                    |                    | Obrigatório |
|                                                                                                    | Tipo<br>Int32      |             |
| Id<br>Matricula                                                                                                    | Int32              | Não<br>Não  |
| Nome                                                                                                    | String             | Não         |
| CodigoCargo                                                                                                    | Int32              | Não         |
| NomeCargo                                                                                                    | String             | Não         |
| Cpf                                                                                                    | String             | Não         |
| CodigoTipoMov                                                                                                    | Int32              | Não         |
| DescTipoMov                                                                                                    | String             | Não         |
| HorasMensais                                                                                                    | Int32              | Não         |
| DataAdmissao                                                                                                    | DateTime           | Não         |
| CodigoSetor                                                                                                    | Int32              | Não         |
| NomeSetor                                                                                                    | String             | Não         |
| CodigoDivisao                                                                                                    | Int32              | Não         |
| NomeDivisao                                                                                                    | String             | Não         |
| CodigoOrgao                                                                                                    | Int32              | Não         |
| NomeOrgao                                                                                                    | String             | Não         |
| CodigoCentroCusto                                                                                                    | Int32              | Não         |
| NomeCentroCusto                                                                                                    | String             | Não         |
| CodigoVinculo                                                                                                    | Int32              | Não         |
| NomeVinculo                                                                                                    | String             | Não         |
| Padrao                                                                                                    | String             | Não         |
| DataReferencia                                                                                                    | DateTime           | Não         |
| Inativo                                                                                                    | Char               | Não         |
| Pensionista                                                                                                    | Char               | Não         |
| TempoServico                                                                                                    | Int32              | Não         |
| ValorRemuneracaoBasica                                                                                                    | Decimal            | Não         |
| ValorVerbasEventuais                                                                                                    | Decimal            | Não         |
| ValorVerbasIndenizatorias<br>ValorFerias                                                                                                    | Decimal<br>Decimal | Não<br>Não  |
| ValorDecimoTerceiro                                                                                                    | Decimal            | Não         |
| ValorDeducoesObrigatorias                                                                                                    | Decimal            | Não         |
| ValorRemuneracao                                                                                                    | Decimal            | Não         |
|                                                                                                    |                    |             |
| Consulta<br><b>SELECT</b><br>1d, Matricula, Nome, CodigoCargo, NomeCargo, Cpf, CodigoTipoMov, DescTipoMov, HorasMensais,<br>DataAdmissao, CodigoSetor, NomeSetor, CodigoDivisao, NomeDivisao, CodigoOrgao, NomeOrgao,<br>CodigoCentroCusto, NomeCentroCusto, Codi<br>Inativo, Pensionista, TempoServico, ValorRemuneracaoBasica, ValorVerbasEventuais, ValorVerbasIndenizatorias,<br>ValorFerias, ValorDecimoTerceiro, ValorDeducoesObrigatorias, ValorRemuneracao |                    |             |

Fonte: Elaborado pelo autor (2019).

Estando cadastradas, as rotinas podem ser executadas. Essa execução é feita através de uma interface específica, a tela de execuções. As execuções devem ser feitas periodicamente, de forma manual, visando a integração e atualização dos dados na Plataforma da Transparência. Após ser salva, a execução é iniciada em segundo plano, armazenando um horário de início e fim para controle do status da mesma. Após a finalização do processo, o sistema grava um status (OK ou erro) e uma mensagem para o registro, podendo ser de sucesso ou então relatando o erro ocorrido. Um retorno de sucesso significa que os dados foram postados e atualizados na API de destino. A Figura 7, ilustra o momento de uma execução via rotina.

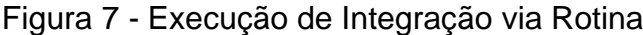

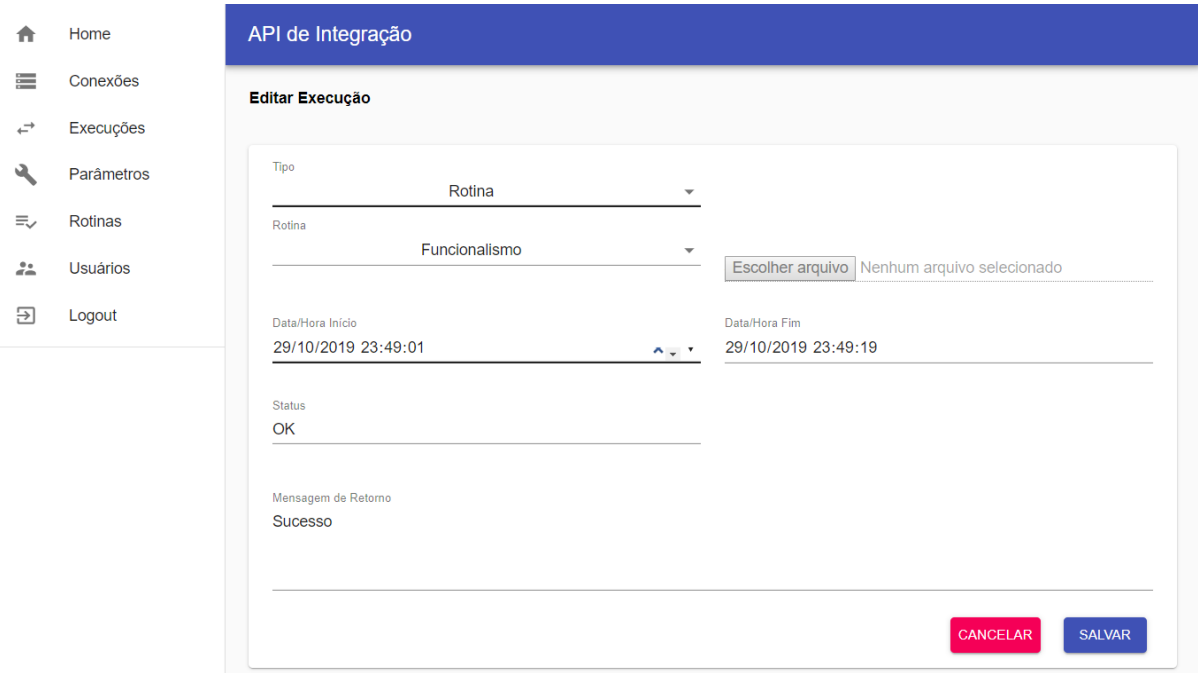

Fonte: Elaborado pelo autor (2019).

Além do conjunto de dados que tem como origem os bancos de dados, também há conjuntos de dados com origem em arquivos. Esses arquivos, possuindo *layouts* conhecidos e implementados pela solução, podem ser manualmente importados. Logo, a interface de execução também permite o *upload* de arquivos como forma de fonte de dados para a integração. A Figura 8 registra o momento de uma integração com a entrada de um arquivo contendo Empenhos do Ano de 2019. Esse arquivo tem origem no conjunto de arquivos do PAD, fornecido pela Prefeitura de Lajeado.

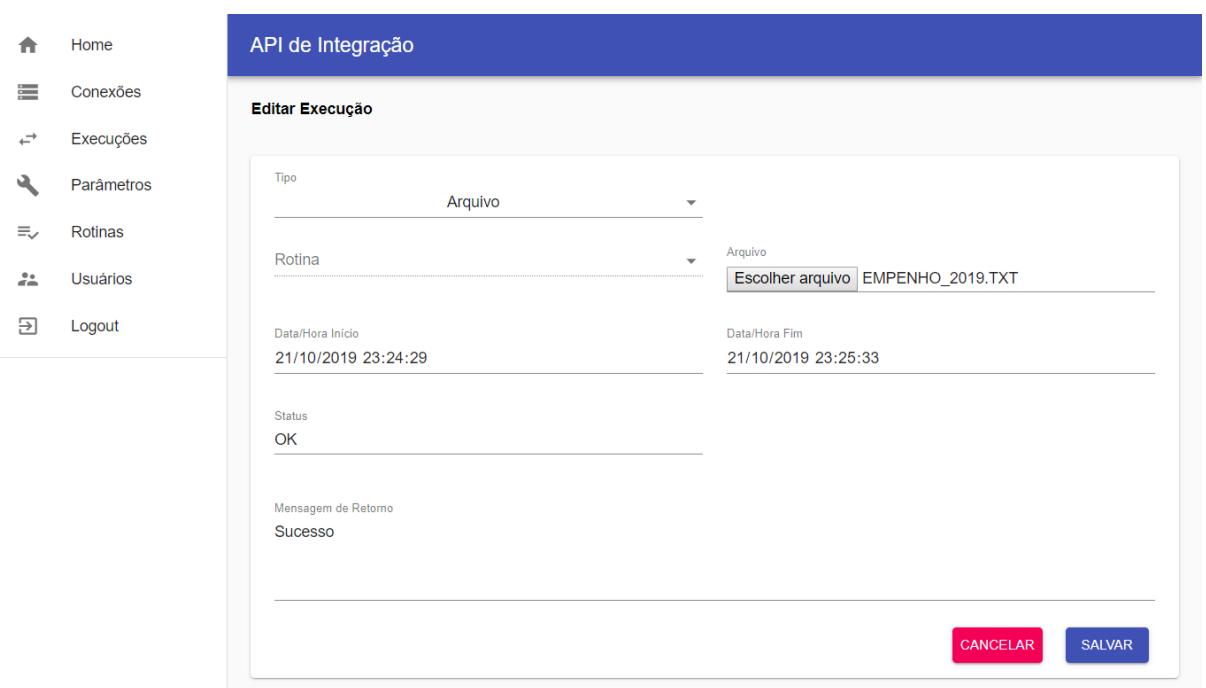

Figura 8 - Execução de Integração via Arquivo

Fonte: Elaborado pelo autor (2019).

Após uma execução, tanto via arquivo, quanto via rotina, os dados são postados através da API do Portal da Transparência. Porém essa postagem exige credenciais, para que não ocorra que qualquer pessoa/sistema não autorizado consiga fazê-la. Para isso, há a tela de parâmetros da API de Integração. Nela podem ser feitas configurações, através do esquema chave-valor. A Figura 9 demonstra a configuração de três parâmetros necessários para a postagem dos dados: endereço, senha e usuário da API do Portal da Transparência.

Figura 9 - Cadastro de Parâmetros

|    | Home                | API de Integração           |                                     |       |             |  |  |
|----|---------------------|-----------------------------|-------------------------------------|-------|-------------|--|--|
| 生  | Conexões            | <b>Parâmetros</b>           |                                     |       | <b>NOVO</b> |  |  |
| ↩  | <b>Execuções</b>    |                             |                                     |       |             |  |  |
|    | Parâmetros          | Chave                       | Descrição                           | Ações |             |  |  |
| 三、 | Rotinas             | senhaPortalTransparencia    | Senha do Portal de Transparência    |       | î           |  |  |
| 22 | Usuários            | usuarioPortalTransparencia  | Usuário do Portal da Transparência  |       | î           |  |  |
|    | Logout<br>$\mapsto$ | enderecoPortalTransparencia | Endereço do Portal da Transparência |       | î           |  |  |

Fonte: Elaborado pelo autor (2019).

### **5.5 Portal da Transparência e Dados Abertos**

Nesta seção são apresentados os artefatos que ajudam a descrever o desenvolvimento da segunda aplicação, o Portal da Transparência e Dados Abertos.

### **5.5.1 Requisitos Funcionais**

A seguir estão listados os requisitos funcionais que foram implantados para atingir os objetivos do Portal da Transparência e Dados Abertos.

- a. Manter usuários;
- b. Possibilitar filtros nas listagens dos conjuntos de dados;
- c. Exibir painel com gráficos e informações estatísticas para conjunto grupo de dados
- d. Possibilitar cruzamento de informações entre os conjuntos de dados;
- e. Permitir *download* das informações em formatos de arquivo .csv;
- f. Disponibilizar uma API para consumo por parte dos desenvolvedores;
- g. Documentar a utilização da API.

#### **5.5.2 Requisitos Não Funcionais**

Nesta seção estão listados os requisitos não funcionais que colaboraram para atingir os objetivos do Portal da Transparência e Dados Abertos.

- a. Criptografar senhas;
- b. Implementar segurança através de *tokens* de acesso;
- c. Apresentar telas com responsividade para dispositivos móveis.

### **5.5.3 Diagrama de Casos de Uso**

Este diagrama trata dos papéis desempenhados na aplicação. Existem três papéis: API de Integração (Sistema), Cidadão e Desenvolvedor/Empresa de Software. O primeiro, na figura de um sistema, é ator responsável pela postagem de novas informações, que são advindas da coleta de dados da API de Integração. O segundo e o terceiro são os responsáveis por consumir a informação. Esse consumo se dá através de listagens, dados estatísticos e download de arquivos para a figura do Cidadão. Já para o papel do Desenvolvedor/Empresa de Software o consumo é feito através de chamadas da API. A Figura 10 resume a interação desses atores.

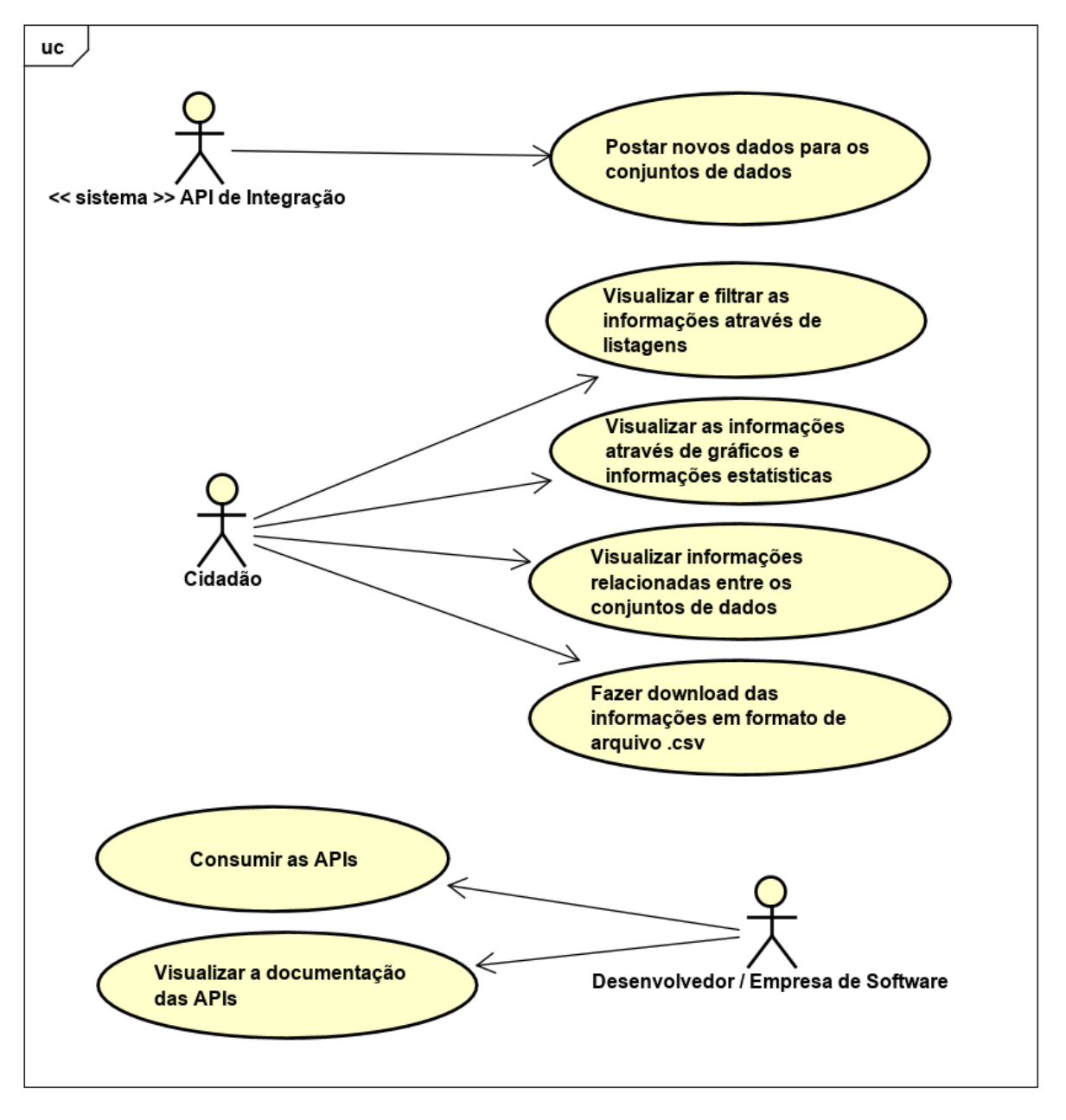

Figura 10 - Diagrama de Casos de Uso do Portal da Transparência e Dados Abertos

Fonte: Elaborado pelo autor (2019).

#### **5.5.4 Modelo Entidade Relacionamento**

**T** licitacao

l<sup>1</sup> id INT

Para atender os requisitos propostos para a aplicação, foi criada uma base de dados PostgreSQL. A Figura 11 demonstra a estrutura do BD, vista em um Modelo Entidade Relacionamento. A base de dados foi projetada para acomodar somente os conjuntos de dados desse estudo, que são: Convênios Licitações, Empenhos e Servidores Públicos. Para novos conjuntos de dados, se faz necessária a adaptação do modelo, com a criação de novas tabelas.

Figura 11 - Modelo Entidade Relacionamento do Portal da Transparência e Dados Abertos

 $\Box$  servidor id M →<br>matricula INT nome VARCHAR(100) .<br>• codigo\_cargo INT nome\_cargo VARCHAR(50) **Confirmation** codigo\_tipo\_mov INT 。。。。。。<br>○ desc\_tipo\_mov VARCHAR(50)<br>○ horas\_mensais INT data\_admissao DATETIME codigo\_setor INT nome setor VARCHAR(50) codigo\_divisao INT courgo\_uvisao :iv<br>> nome\_divisao VARCHAR(50) codigo orgao INT - cowgo\_orgae \*\*\*\*<br>⊇ nome\_orgae VARCHAR(50) codigo\_centro\_custo INT nome\_centro\_custo VARCHAR(50) codigo\_vinculo INT nome vinculo VARCHAR(50) padrao VARCHAR(50) data\_referencia DATETIME inativo CHAR(1) . .<br>pensionista CHAR(1) و tempo\_servico INT valor\_rem uneracao\_basica DECIMAL (12,2) valor\_verbas\_eventuais DECIMAL(12,2) valor\_verbas\_indenizatorias DECIMAL(12,2) valor ferias DECIMAL(12.2) valor\_decimo\_terceiro DECIMAL(12,2) valor deducoes obrigatorias DECIMAL(12,2) valor\_remuneracao DECIMAL (12,2)

#### $\Box$  conve t id INT

convenio VARCHAR(11) .<br>administracao VARCHAR(50) ه situacao VARCHAR(45) .<br>convenente VARCHAR(100) د concedente VARCHAR(100) interveniente VARCHAR(100) tipo VARCHAR(50) )<br>classificacao VARCHAR(50) objeto TEXT data\_assinatura DATETIME data encerramento DATETIME )<br>data\_rescisao DATETIME data\_inicio DATETIME data\_vendmento DATETIME data\_vencimento\_original DATETIME recurso VARCHAR(100) contrapartida VARCHAR(50) valor\_recurso DECIMAL (12,2) valor contrapartida DECIMAL(12,2) valor\_original DECIMAL(12,2) valor\_total DECIMAL (12,2)

 $\mathbf{v}$ 

. .a.z.v.<br>> codigo\_orgao CHAR(5) nr licitacao VARCHAR(20) ano\_licitacao INT cd\_tipo\_modalidade CHAR(3) nr\_comissao INT ano\_comissao INT the\_comissae 244<br>The\_comissae CHAR(1) nr processo CHAR(20) and\_processo INT tp objeto CHAR(3) ed\_tipo\_fase\_atual CHAR(3) b\_licitacao CHAR(3) tp\_nivel\_julgamento CHAR(1) olt autorizacao adesao DATETIME tp\_caracteristica\_objeto CHAR(2) to natureza CHAR(1) . . .<br>b\_regime\_execucao CHAR(1): ^ bl permite subcontratacao CHAR(1) tp\_beneficio\_micro\_epp CHAR(1) tp\_fornecimento CHAR(1) )<br>b\_atuacao\_registro CHAR(1) nr licitacao original VARCHAR(20) ano\_licitacao\_original INT nr ata registro preco VARCHAR(20) dt\_ata\_registro\_preco DATETIME د pc\_taxa\_risco\_DECIMAL(12,2) tp\_execucao CHAR(1) to disputa CHAR(1) p\_usput cristics)<br>b\_prequalificacao CHAR(1) bl inversao fases CHAR(1) .<br>|-<br>| tp\_resultado\_global CHAR(1) Inpi orgao gerenciador VARCHAR(14) nm\_orgao\_gerenciador VARCHAR(60) ds\_objeto TEXT cd\_tipo\_fundamentacao VARCHAR(8) on artigo INT ds\_inciso VARCHAR(10) ds le VARCHAR(10) l<br>dt\_inicio\_inscr\_cred DATETIME dt fim inscr cred DATETIME dt\_inicio\_vigen\_cred DATETIME olt fin vigen cred DATETIME M\_licitacao DECIMAL(12,2) bl orcamento sigiloso CHAR(1) )<br>bl\_recebe\_inscricao\_per\_vig CHAR(1) bi permite consorcio CHAR(1) dt\_abertura DATETIME dt homologacao DATETIME dt\_adjudicacao DATETIME bl licit propria organ CHAR(1) tp\_documento\_fornecedor CHAR(1) nr documento fornecedor VARCHAR(14 tp\_documento\_vencedor CHAR(1) nr documento vencedor VARCHAR(14) vl\_homologado DECIMAL(12,2) O bl. nera desnesa CHAR(1)

#### $\Box$  empenho id INT **O** organ id TNT codigo\_unidade\_orcamentaria CHAR(2) )<br>codigo funczo CHAR(2) codigo\_subfuncao CHAR(2) codigo programa CHAR(2) codigo\_projeto CHAR(2) codigo\_rubrica\_despesa CHAR(2) codigo\_recurso\_vinculado CHAR(4) contrapartida recurso CHAR(4) →<br>→ num ero\_empenho VARCHAR(13)  $\Box$  orgao  $\qquad$   $\blacktriangledown$ data\_empenho DATETIME valor\_empenho DECIMAL(12,2) nome VARCHAR(80) Sinal valor CHAR(1) codigo\_credor VARCHAR(10) 。<br>© caracteristica\_peculiar CHAR(1)<br>© registro\_precos CHAR(1) numero\_licitacao VARCHAR(13) ano\_licitacao INT historico\_empenho TEXT modalidade\_licitacao CHAR(3) base legal CHAR(2)  $\Box$  usuario  $\qquad$ .<br>• identificador\_despesa\_funcionario CHAR(1) I id INT nome VARCHAR(100) senha VARCHAR(200)

id INT

email vARCHAR(100)

Fonte: Elaborado pelo autor (2019).

ds\_observacao TEXT oc tx estimada DECIMAL(12.2) 2 more

Dado que o modelo visa atender minimante as informações de cada conjunto de dados, ele pode ser válido para qualquer outra prefeitura que venha a o utilizar, sendo os campos considerados em comum entre as mesmas.

### **5.5.5 Interfaces do Sistema**

Nesta seção são apresentadas as interfaces das telas do Portal da Transparência.

Ao acessar o Portal, o usuário é levado para a tela inicial da plataforma. Esta tela é direcionada ao acesso do Cidadão. Nela o usuário tem a opção de escolher entre os diferentes conjuntos de dados existentes: convênios, empenhos, licitações e servidores. Para cada conjunto, há a opção de visualização dos dados ou então de visualização dos gráficos. Paralelamente, há a opção de acesso a Área do Desenvolvedor, que é área destinada à usuários técnicos, que visam a reutilização dos dados. Esta segunda área será descrita ao longo do trabalho. A Figura 12 apresenta a interface da tela inicial, contendo as opções supracitadas.

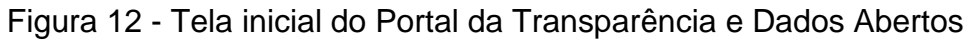

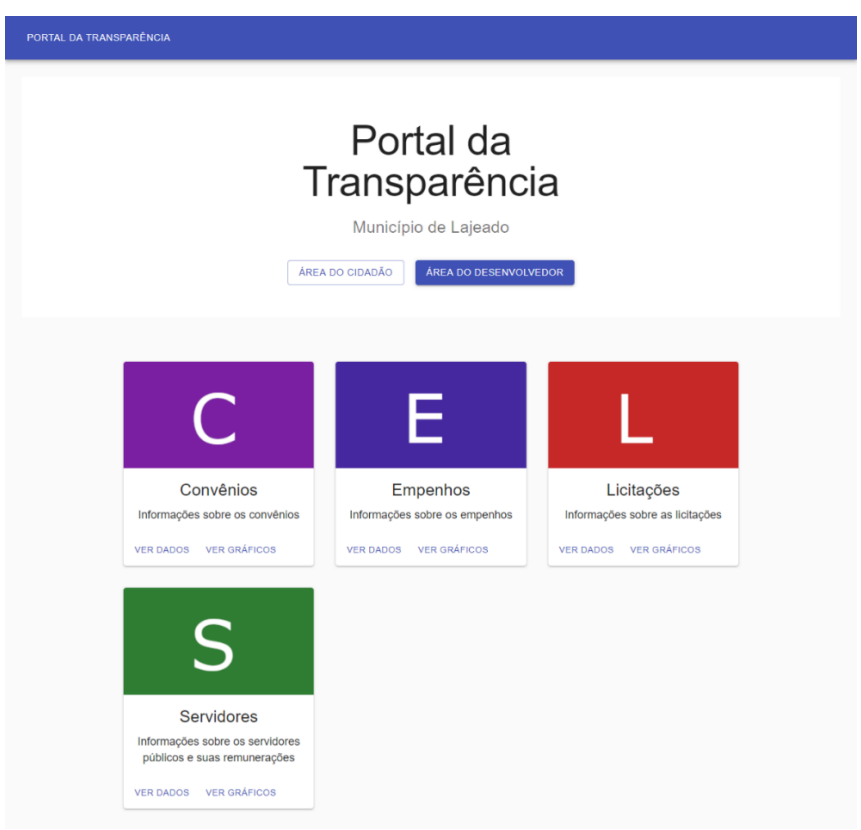

Fonte: Elaborado pelo autor (2019).

Optando pela visualização dos dados de um conjunto, o usuário é levado para a tela específica do grupo de informações selecionado. Nesta, é possível realizar diversos filtros nas informações, para então visualizar os registros através de uma listagem, ou então exportá-los em formato de arquivo .CSV. A Figura 13 demonstra a interface contendo informações dos Servidores Públicos, nela é possível filtrar através de campos como: nome do servidor, cargo do servidor, valor da remuneração inicial e final. Ao clicar no botão de ação da listagem, o usuário é levado para a página de detalhes do registro, que contém mais informações sobre o mesmo.

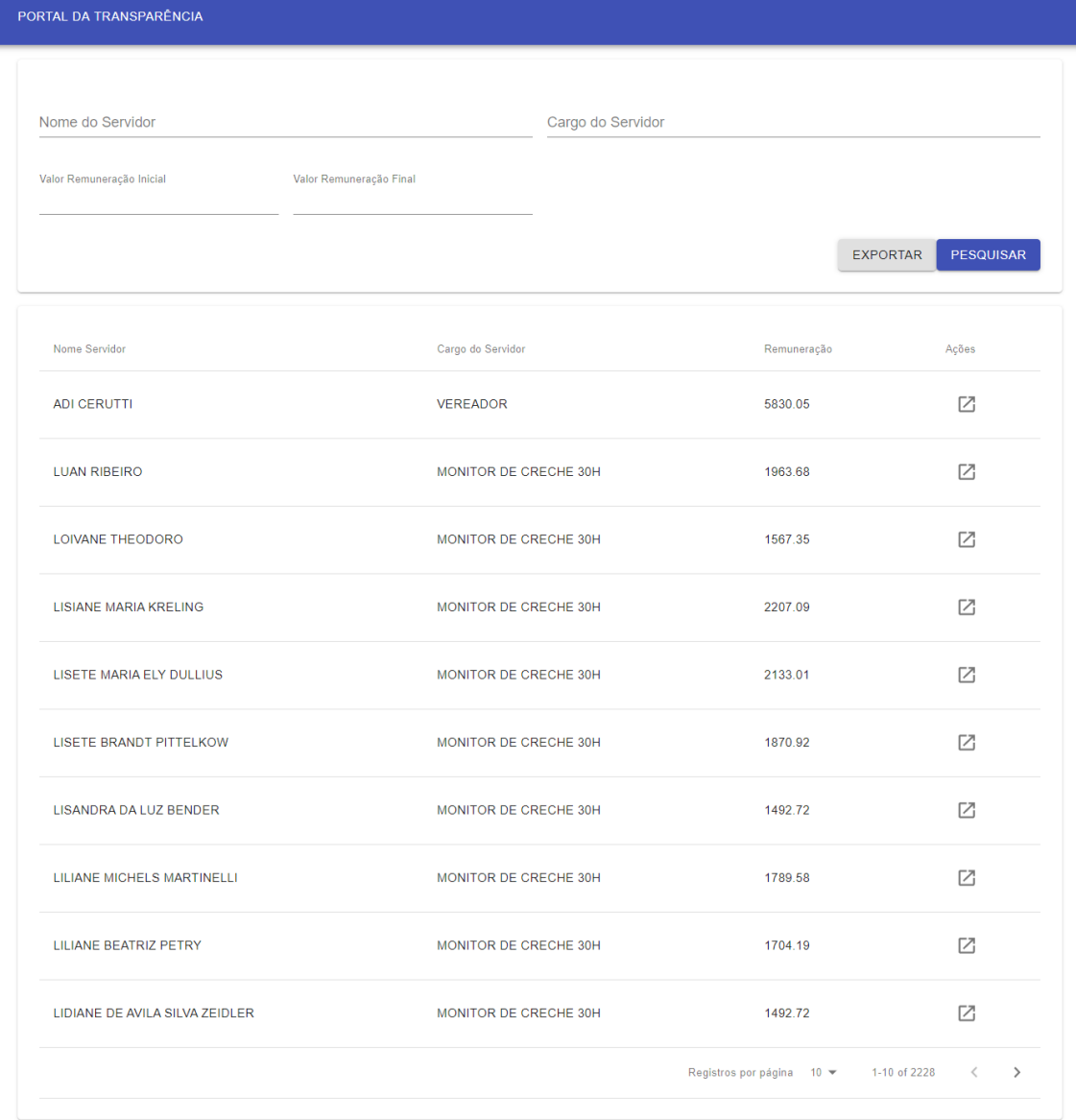

Figura 13 - Interface dos Servidores Públicos

Fonte: Elaborado pelo autor (2019).

Para obter mais informações sobre um registro, o usuário pode optar por acessar a tela detalhes. A Figura 14 demonstra a exibição mais aprofundada de um registro de Licitação. No painel à esquerda são listadas mais informações sobre o dado. À direita é exibida uma tabela de registros relacionados. Essa tabela é fruto de uma identificação de dados que possuem algum tipo de cruzamento com o dado está sendo exibido. Esse cruzamento de informações facilita a interpretação e localização de mais informações por parte do usuário. No exemplo apresentado, são listados Empenhos que têm relação com a Licitação de Número 51.

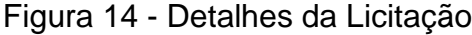

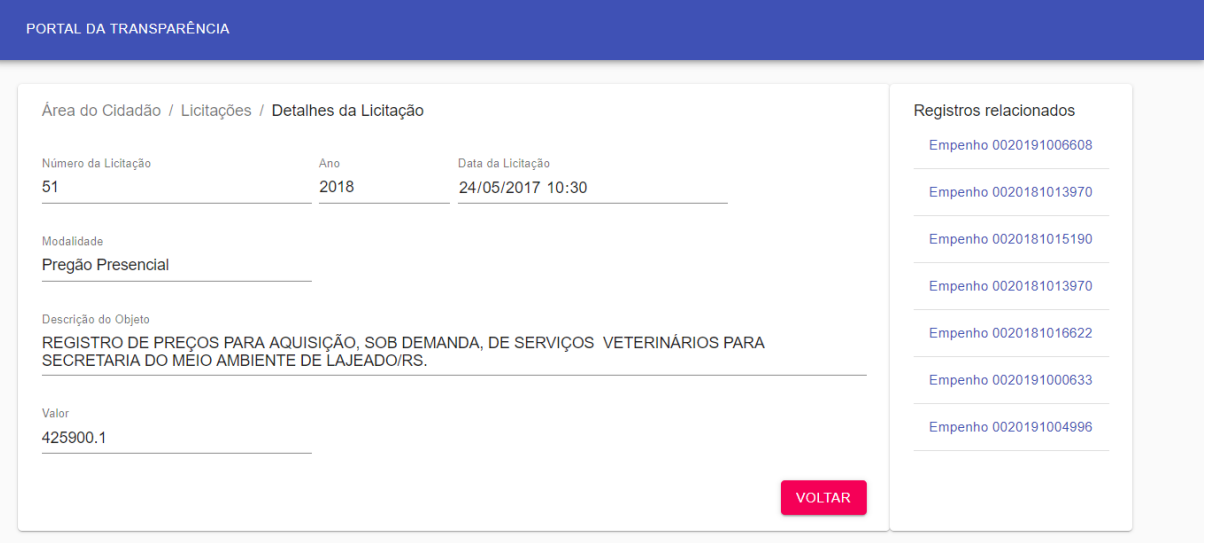

Para o Cidadão, há também a alternativa de visualização estatística de dados por meio da opção de Gráficos. Essa opção visa propiciar, de forma visual, que o usuário possa fazer inferências e interpretações mais amplas a respeito do conjunto de dados. A Figura 15, exibe a interface de visualização dos gráficos de Empenhos. Nela estão plotados dois gráficos: de números de Empenhos por ano e dos valores dos Empenhos por Órgão.

Fonte: Elaborado pelo autor (2019).

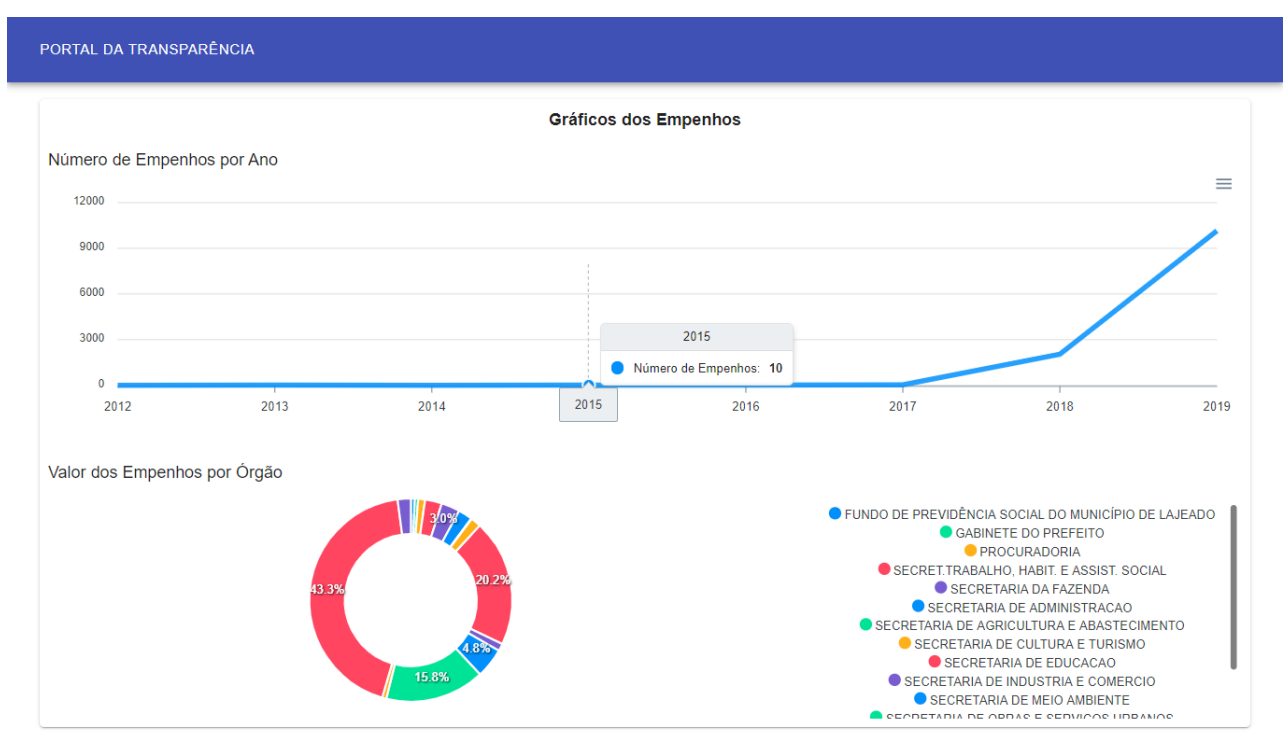

Figura 15 - Gráficos dos Empenhos

Fonte: Elaborado pelo autor (2019).

Além do acesso dedicado ao cidadão, há também um acesso pensado para as empresas e desenvolvedores de software. Essa utilização pode ser para inúmeros fins, como novos projetos, aplicações ou aplicativos. Como visto nas diretrizes dos Dados Abertos, esse consumo de informações deve poder ser feito de forma anônima e deve estar em formato padronizado, facilitando sua reutilização. Para isso, são disponibilizadas chamadas de API e suas respectivas documentações. A Figura 16 dispõe a tela de acesso a desenvolvedores e as chamadas que estão disponíveis para cada conjunto de dados.

#### Figura 16 - Tela de Acesso a Desenvolvedores

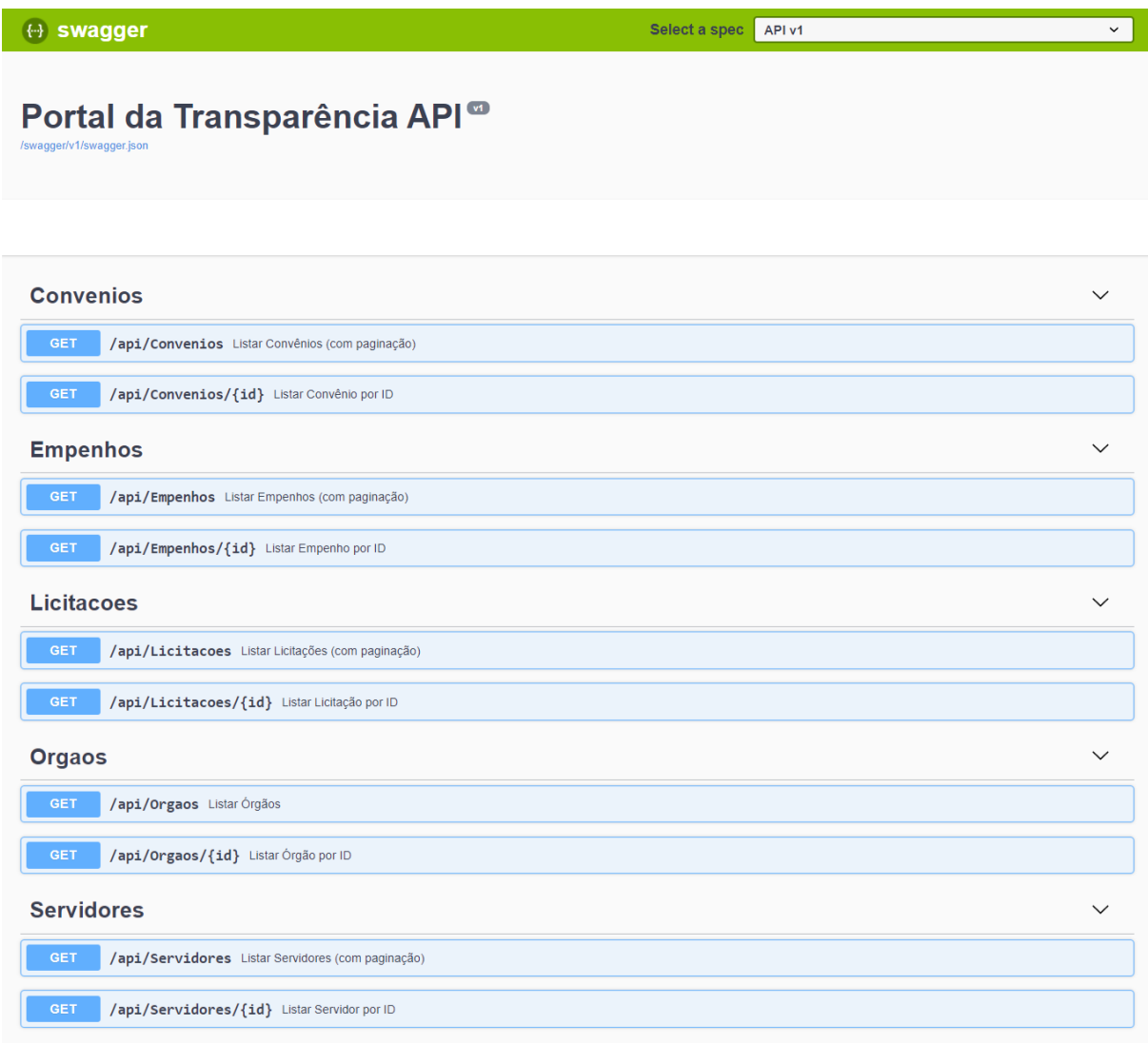

Fonte: Elaborado pelo autor (2019).

Clicando sobre uma opção, é disponibilizado para o usuário, uma completa documentação para consumo da chamada. A Figura 17 exibe a documentação da chamada que lista Convênios. Percebe-se que são exibidos todos os parâmetros existentes para filtro (data assinatura inicial e final, convênio, convenente, valor inicial e final) e paginação (página e limite). Logo abaixo, há ainda a opção de simular a execução da chamada, visualizando seu status e retorno. Com isso se torna fácil a obtenção de dados em um formato adequado e passíveis de serem obtidos sempre que for necessário, facilitando com que desenvolvedores adaptem seus sistemas para a captação das informações.

# Figura 17 - Documentação da chamada que lista Convênios

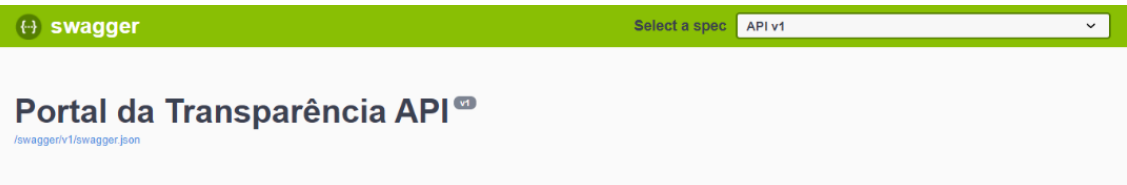

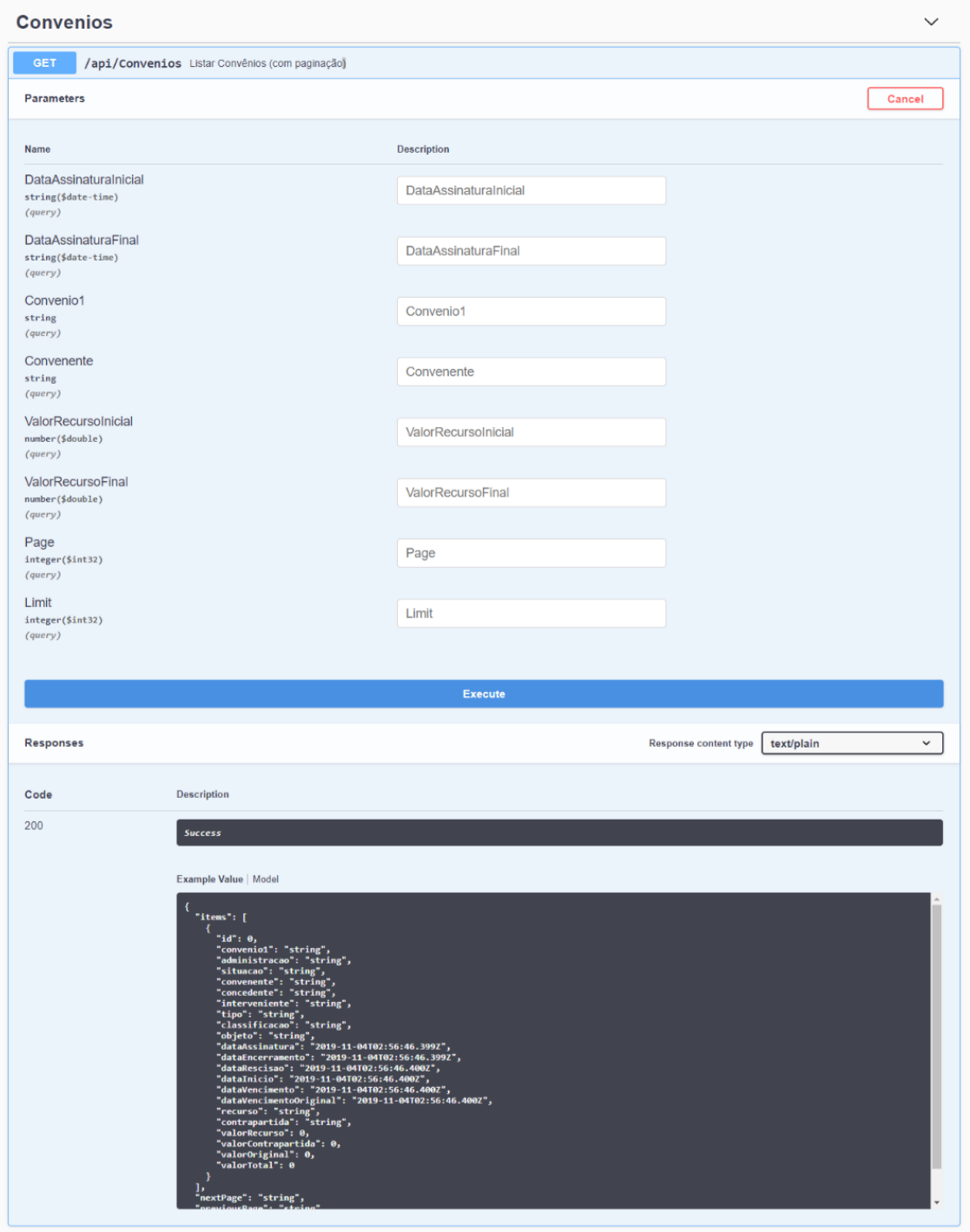

Fonte: Elaborado pelo autor (2019).

#### **5.6 Rotas do Sistema**

Ambas aplicações, API de Integração e Portal da Transparência, foram concebidas tendo seu *backend* em forma de API. Como ressaltado anteriormente o consumo das informações nessa arquitetura se dá por meio de rotas. O Quadro 4 exibe as principais rotas referentes aos conjuntos de dados do Portal da Transparência, sendo dividido em 4 colunas: rota, método, exigência ou não de autenticação e descrição.

| <b>Método</b>                   | Aut. | Descrição                                    |  |  |  |  |  |
|---------------------------------|------|----------------------------------------------|--|--|--|--|--|
| Convênios - /api/convenios      |      |                                              |  |  |  |  |  |
| <b>GET</b>                      | Não  | Obter convênios. Possui parâmetros de        |  |  |  |  |  |
|                                 |      | filtro e paginação.                          |  |  |  |  |  |
| <b>GET</b>                      | Não  | Obter convênio específico.                   |  |  |  |  |  |
| <b>POST</b>                     | Sim  | Inserir novo convênio.                       |  |  |  |  |  |
| <b>PUT</b>                      | Sim  | Alterar convênio.                            |  |  |  |  |  |
| <b>DELETE</b>                   | Sim  | Deletar convênio.                            |  |  |  |  |  |
| <b>GET</b>                      | Não  | Obter convênios em formato de arquivo        |  |  |  |  |  |
|                                 |      | .csv. Possui parâmetros de filtro.           |  |  |  |  |  |
| <b>GET</b>                      | Não  | Obter dados em formato apropriado para       |  |  |  |  |  |
|                                 |      | exibição no relatório de convênio por ano.   |  |  |  |  |  |
| <b>GET</b>                      | Não  | Obter dados em formato apropriado para       |  |  |  |  |  |
|                                 |      | exibição no relatório de convênios por tipo. |  |  |  |  |  |
| <b>GET</b>                      | Não  | Obter dados em formato apropriado para       |  |  |  |  |  |
|                                 |      | exibição no relatório de convênios por       |  |  |  |  |  |
|                                 |      | classificação.                               |  |  |  |  |  |
| <b>Empenhos</b> - /api/empenhos |      |                                              |  |  |  |  |  |
| <b>GET</b>                      | Não  | Obter empenhos. Possui parâmetros de         |  |  |  |  |  |
|                                 |      | filtro e paginação.                          |  |  |  |  |  |
| <b>GET</b>                      | Não  | Obter empenho específico.                    |  |  |  |  |  |
| <b>POST</b>                     | Sim  | Inserir novo empenho.                        |  |  |  |  |  |
| <b>PUT</b>                      | Sim  | Alterar empenho.                             |  |  |  |  |  |
|                                 |      |                                              |  |  |  |  |  |

Quadro 4 - Rotas do Sistema: Portal da Transparência

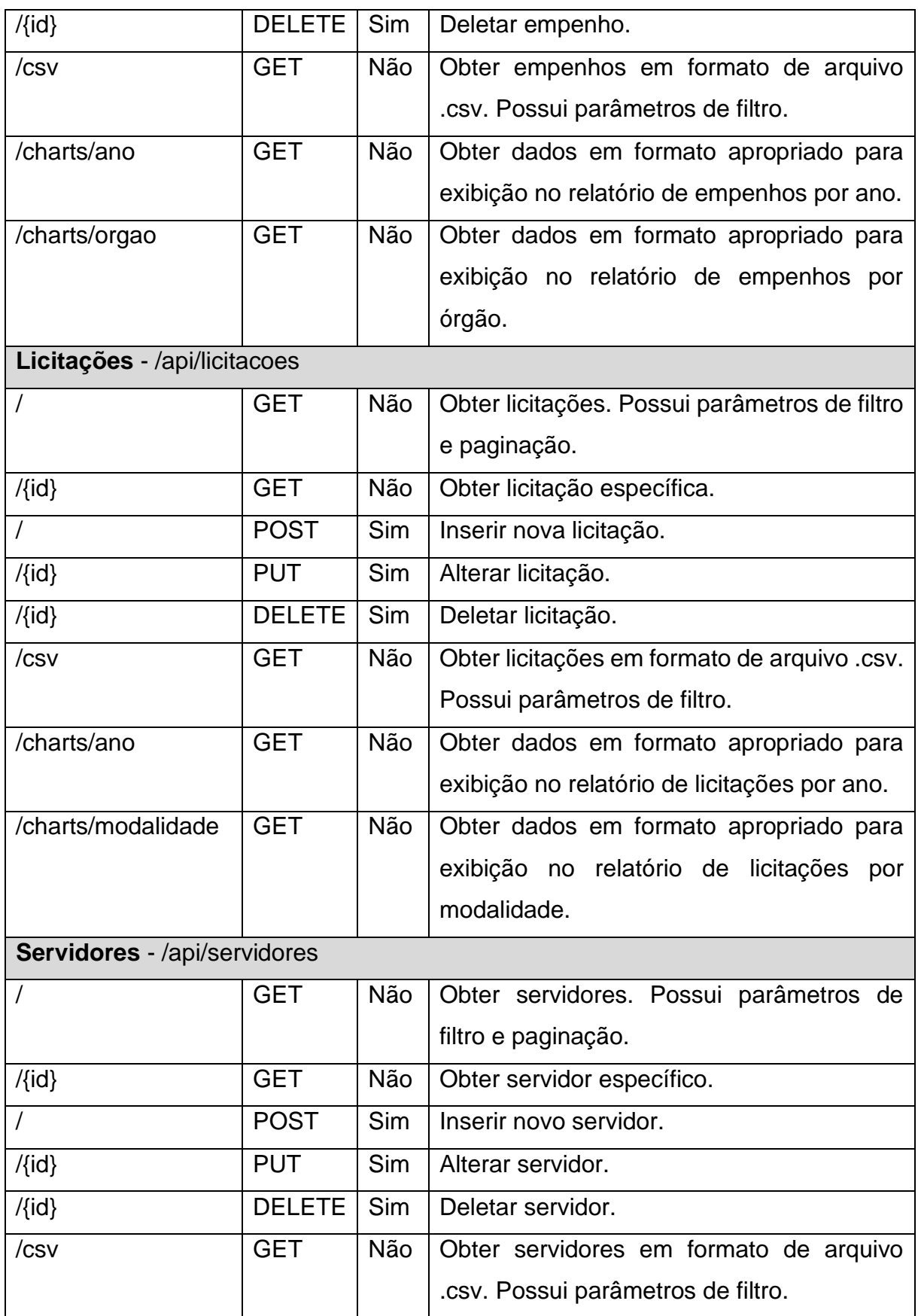

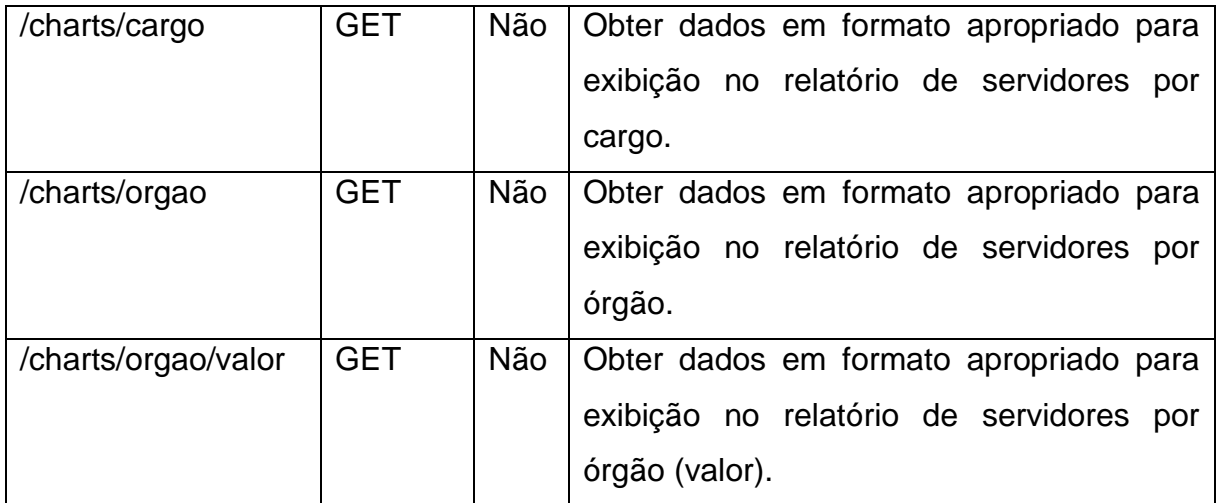

Fonte: Elaborado pelo autor (2019).

# **6 RESULTADOS E DISCUSSÃO**

Com o intuito de verificar a realização os objetivos propostos no presente trabalho, foi elaborado um plano de validação da solução desenvolvida. Para isso, 17 usuários foram submetidos a realizarem 3 tarefas no Atual Portal da Transparência do Município de Lajeado, e em seguida convidados a realizarem as mesmas 3 tarefas no Novo Portal da Transparência. As tarefas tinham por finalidade validar a usabilidade da nova plataforma. Todas informações solicitadas nas tarefas eram passíveis de serem encontradas em ambos portais. Como tarefa extra, ficou designado um exercício para àqueles usuários que se designaram como usuários técnicos, ou seja, ligados à área de desenvolvimento de software. Essa sétima tarefa procurou validar o conceito de reutilização dos dados no Novo Portal. Ao final da realização dos testes, foi proposto um questionário visando coletar dados quali-quantitativos a respeito das ferramentas. O questionário está disponível no Apêndice A deste trabalho. Anteriormente à aplicação dos testes, foi feita uma breve apresentação da motivação e desenvolvimento do projeto, assim como uma sucinta elucidação sobre as tarefas requisitadas. As tarefas não possuíam tempo limite para execução.

A tarefa de número 1 propôs que os usuários localizassem em ambos portais, servidores públicos municipais, que possuíssem o cargo de secretário municipal e que recebessem remuneração mensal superior a R\$ 9.000,00. O Gráfico 1 demonstra que no Atual Portal, 7 dos 17 usuários não conseguiram localizar a informação. Já no Novo Portal, 100% dos usuários completaram a tarefa.

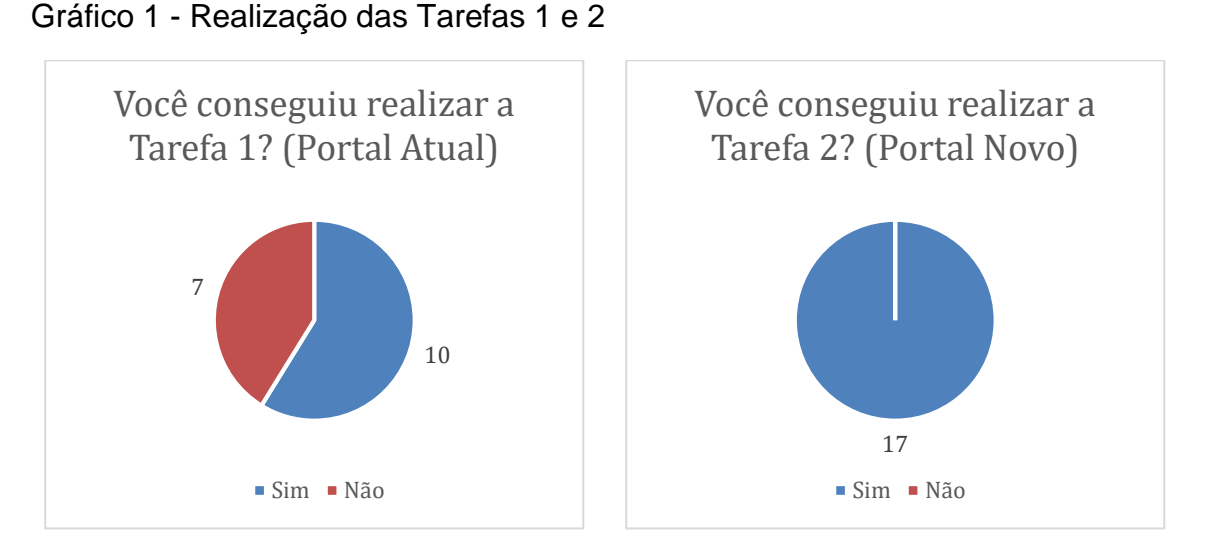

Fonte: Elaborado pelo autor (2019).

Para àqueles que conseguiram concluir a tarefa 1, foi pedido que avaliassem em uma escala de Likert, o nível de dificuldade para conclusão da mesma, sendo o número 1 considerado muito fácil e o número 5 considerado como muito difícil. O Gráfico 2 aponta que em geral os usuários apresentaram maior facilidade de localização da informação na nova solução, sendo que 12 dos 17 concluintes relataram localizar a informação com muita facilidade.

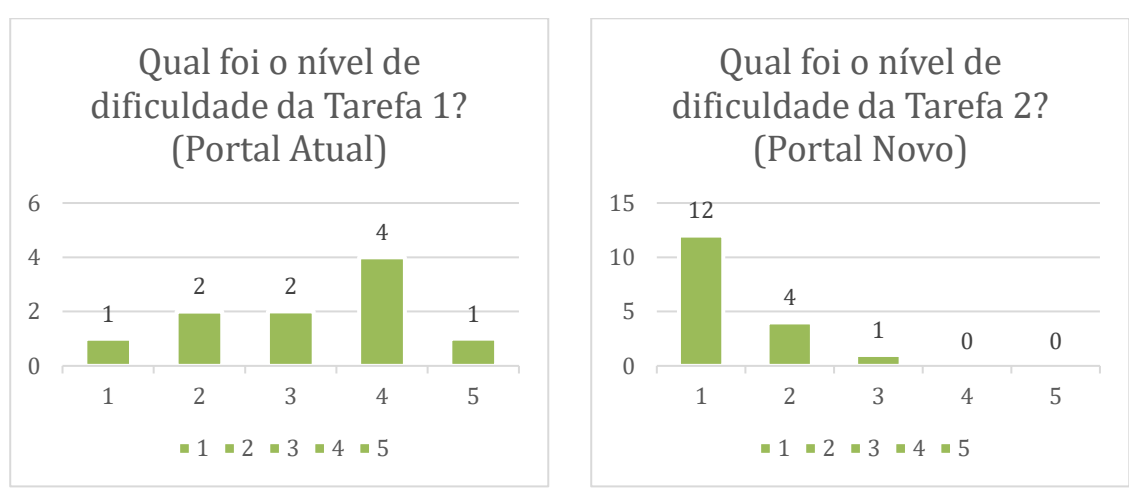

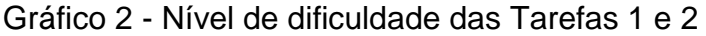

A segunda tarefa solicitou que os usuários, no papel de cidadãos, listassem licitações que foram realizadas no ano de 2019 sob a modalidade de dispensa. Em seguida, foi pedido que fosse exportado o resultado para formato de arquivo CSV. O

Fonte: Elaborado pelo autor (2019).

Gráfico 3 aponta que, na nova solução, novamente a totalidade dos testadores conseguiu concluir a tarefa, enquanto, na solução atual, 5 usuários não conseguiram.

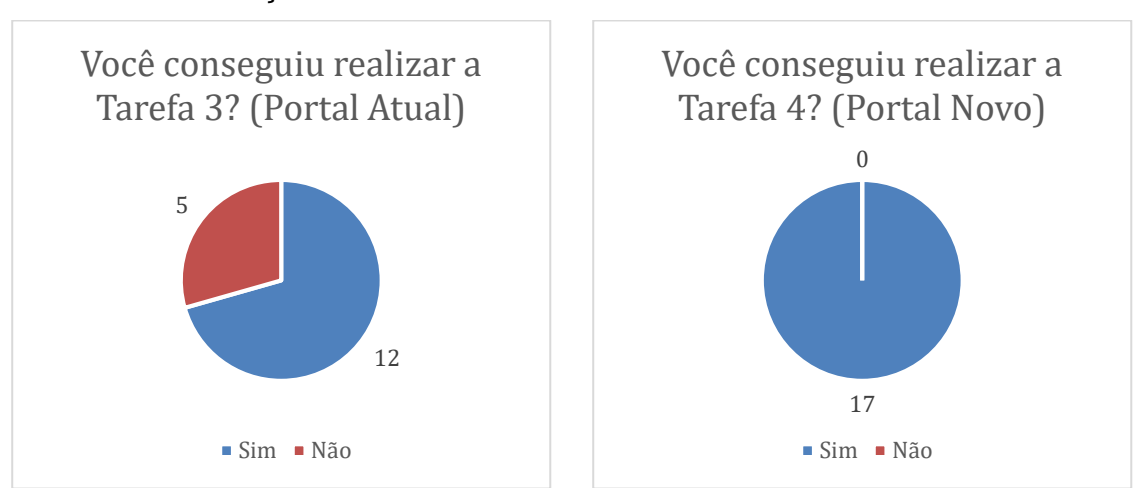

Gráfico 3 - Realização das Tarefas 3 e 4

Assim como na primeira tarefa, foi solicitado para os concluintes um nivelamento quanto à dificuldade da realização da tarefa em cada portal. O Gráfico 4 nos permite novamente inferir que a execução da tarefa se deu de forma mais fácil no Novo Portal da Transparência, visto que 12 usuários apontaram muita facilidade na execução, enquanto o Atual Portal obteve respostas distribuídas nos indicadores que apontam dificuldade da execução.

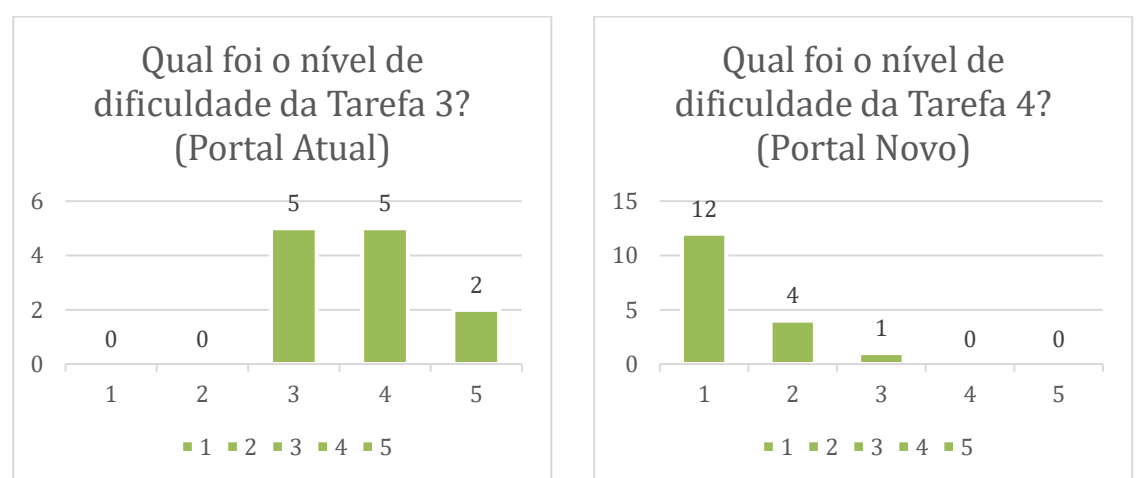

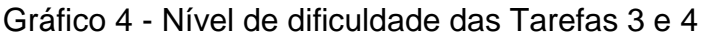

Para o quesito de usabilidade, foi proposta uma última tarefa. Esta requisitou que os usuários obtivessem em ambos portais, qual Órgão registrou historicamente

Fonte: Elaborado pelo autor (2019).

Fonte: Elaborado pelo autor (2019).

mais despesas empenhadas. O Gráfico 5 novamente reforça a totalidade de conclusão por parte da nova ferramenta, ao mesmo tempo que na atual ferramenta, 8 usuários relataram não conseguir localizar a informação.

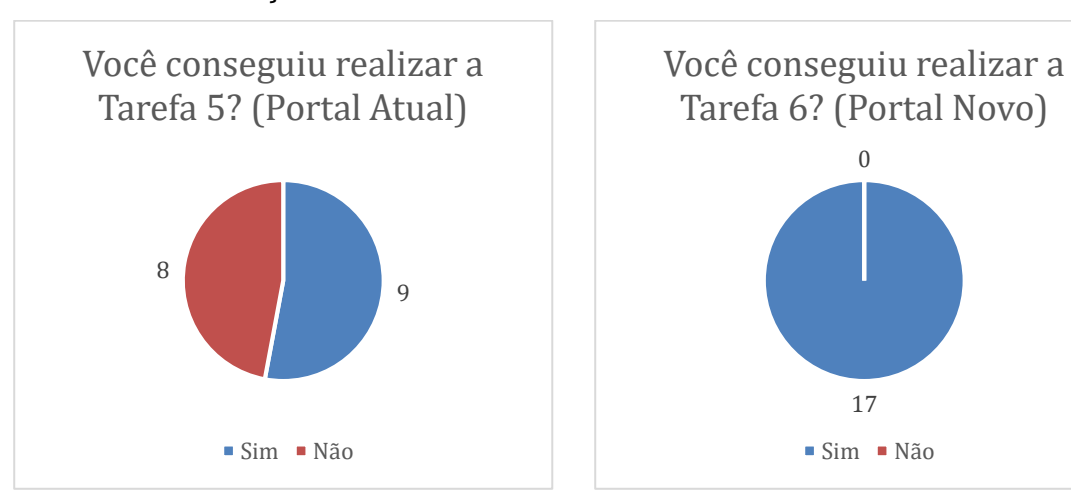

Gráfico 5 - Realização das Tarefas 5 e 6

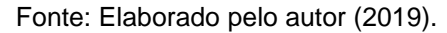

Em se tratando de dificuldade quanto à realização da tarefa, o Gráfico 6 reafirma os índices mais baixos para a nova solução.

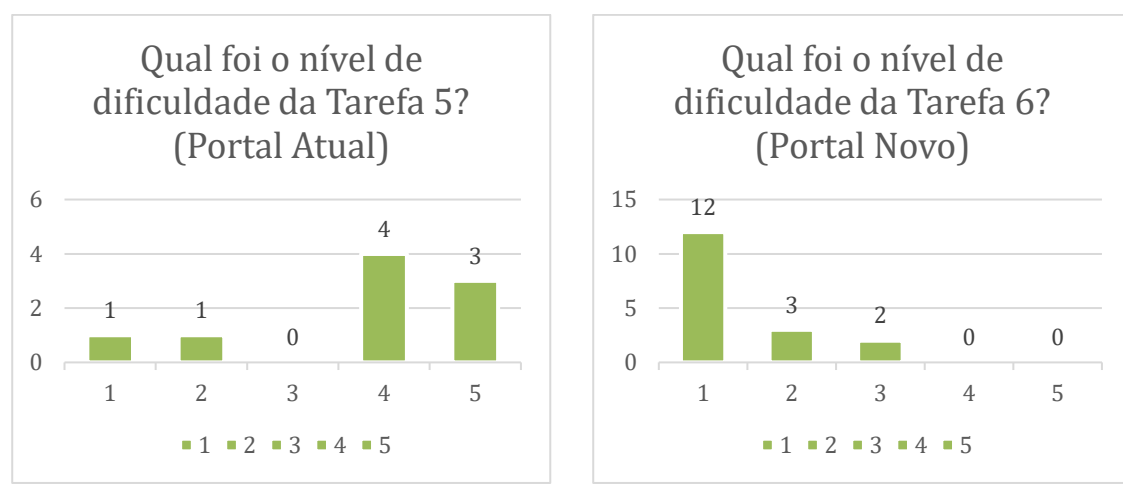

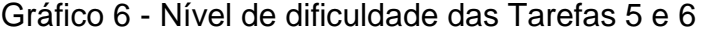

Fonte: Elaborado pelo autor (2019).

Para validar o Novo Portal quanto à sua capacidade de reutilização dos dados, foi questionado aos usuários, quais deles possuíam aptidão com desenvolvimento de software e consumo de APIs. Dentre os 17 usuários, 10 responderam possuir tal aptidão. Para estes, foi proposta uma tarefa extra. Esta tarefa pediu que os usuários, no Novo Portal, se redirecionassem à Área do Desenvolvedor da página. Estando nela, foi dado um passo a passo quanto ao consumo das informações nas APIs do Portal. O Gráfico 7 aponta que todos os usuários que se consideraram tecnicamente capazes conseguiram realizar a tarefa, e ainda demonstra que com certo grau de facilidade, dado que os 10 usuários apontaram facilidade ou muita facilidade na execução.

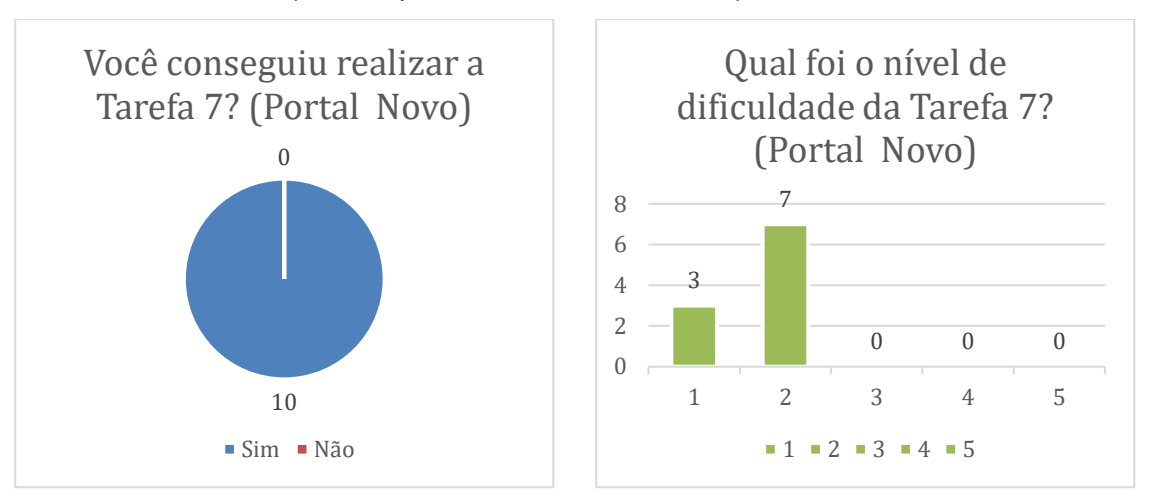

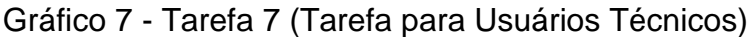

Fonte: Elaborado pelo autor (2019).

Ao final do questionário, foi pedido que os usuários relatassem pontos positivos e negativos de ambas soluções. O Quadro 5 apresenta Pontos Positivos do Atual Portal da Transparência. Os comentários se dividem em apontar nenhum ponto positivo e apontar a maior abrangência quanto ao número de conjuntos de dados apresentados pela solução.

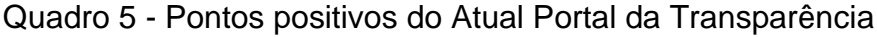

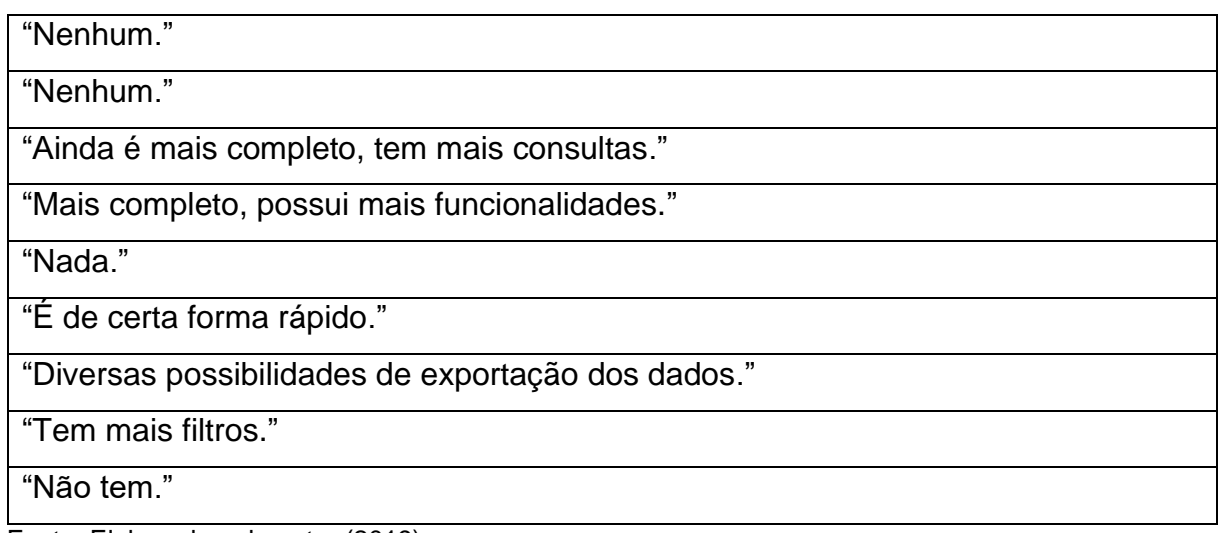

Fonte: Elaborado pelo autor (2019).

Quando questionados quanto aos pontos negativos Atual Portal da Transparência, os usuários comentaram, quase que em sua totalidade, quanto à dificuldade e confusão na localização das informações, em virtude da interface pouco amigável. O Quadro 6 apresenta a lista completa dos comentários.

Quadro 6 - Pontos negativos do Atual Portal da Transparência

"É confuso, indireto, parece que foi feito pra não conseguirmos achar nada."

"Parece tudo bagunçado, difícil se localizar no ambiente."

"Todos."

"Confuso, bastante dificuldade em encontrar as funcionalidades desejadas."

"Tudo."

"Difícil de achar questões referentes as tarefas, filtros não muito claros, enfim tudo muito ruim."

"Interface nada amigável, antiquada e nada responsiva."

"Interface sem padrão e com difícil interação, não responsivo, codificação dos caracteres, sem formatação de valores."

"Ao clicar em voltar no navegador as vezes não volta para a página anterior e não tem ordenação nas pesquisas."

"Os menus não são intuitivos, é difícil de encontrar informações e filtrá-las também. Alguns relatórios são exportados com aspas, e dão erro ao tentar abrir.

*Select* pouco úteis, pois não estão nem em ordem alfabética."

"Portal muito poluído e informações repetidas em diversos lugares, muito fácil em desistir de encontrar o que necessita."

"Todos."

Fonte: Elaborado pelo autor (2019).

Referente ao Novo Portal da Transparência, os usuários relataram dentre os pontos positivos, que a solução se mostrou muito intuitiva, fácil, moderna e organizada. Dois usuários ainda elogiaram quanto à reutilização dos dados, apontando a facilidade para consumo das APIs, dada a documentação fornecida. O Quadro 7 apresenta a lista completa dos comentários.

Quadro 7 - Pontos positivos do Novo Portal da Transparência

"Muito intuitivo e clean, fácil localização das informações."

"Moderno, apresenta rápida usabilidade."

"Agilidade para realização das tarefas, layout amigável e API para consumo dos dados."

"Mais organizado e com melhor navegação."

"Tudo."

"Fácil de usar, poucos cliques tenho o que preciso, interface amigável."

"Simplista e de fácil localização de suas funcionalidades."

"Intuitivo, API bem documentada, traz informação útil ao usuário."

"Se o usuário quiser saber apenas as licitações, servidores, convênios e empenhos a nova aplicação exerce bem a função."

"Todos os menus são de fácil acesso e fáceis de gerar e fazer download de relatórios."

"Simples, e fácil de encontrar as informações necessárias."

"Tá show."

Fonte: Elaborado pelo autor (2019).

Quanto aos aspectos que podem ser melhorados, os usuários escreveram sobre o pequeno número de informações abordadas pela nova solução. Comentário aceitável, devido a característica de protótipo da nova solução, que buscou atingir inicialmente 4 conjuntos de dados. Ainda foram citados alguns pormenores técnicos, que serão levados em conta e corrigidos na continuidade da solução. O Quadro 8 apresenta a lista completa dos comentários.

Quadro 8 - Pontos negativos do Novo Portal da Transparência

"Ainda faltam consultas, mas claro, é um trabalho que não está completo." "Nenhum."

"Retirar gráfico de pizza com muitas fatias, especialistas em visualização de dados indicam a utilização deste tipo de gráfico quando temos no máximo 3 fatias (usar gráfico de barras). Campo 'Cargo do Servidor' poderia listar as opções quando o usuário começar a escrever."

"Menos funcionalidades."

"Utilizar máscaras para valores financeiros e utilizar vírgula ao invés de ponto no valor final a ser mostrado ao usuário final."

"No pouco tempo que utilizei não percebi nenhum."

"Não responsivo, sem formatação de valores, padronização de linguagem (Inglês/Português)."

"Ao pesquisar pelo cargo do funcionário só aceita letras maiúscula e não tem ordenação."

"Só teria a acrescentar as máscaras de dinheiro, fazer as buscas desconsiderando *upper case* e acentos, e ainda dar a opção do usuário poder ordenar na tela as tabelas que aparecem."

"Com a grande diferença de informações na tela, parece não ter todas as informações comparado ao portal atual, se sim, levo isso com um ponto negativo, caso contrário, leve com um ponto positivo, pois está com todas as informações ocupando pouco espaço e de forma ágil é possível encontrar o necessário."

"Zero."

Fonte: Elaborado pelo autor (2019).

# **7 CONSIDERAÇÕES FINAIS**

A demanda por prestação de contas e transparência dos governos tem crescido constantemente por parte da sociedade brasileira. Em apoio a isso, leis e normativas tem sido impostas visando fortalecer essa cultura.

Todavia, a situação atual dos portais brasileiros não caminha nesta mesma direção. Páginas com interfaces pouco amigáveis ao cidadão e com baixo grau de reutilização dos dados podem afastar o interesse do cidadão pela fiscalização e pela utilização dos dados em novos projetos.

Dada essa problemática, o presente trabalho se propôs a oferecer uma ferramenta de captação de dados em arquivos e bases de dados da prefeitura, para posterior apresentação em formato amigável e reutilizável para o cidadão.

Durante o processo de validação com os usuários, a ferramenta demonstrou melhores níveis de usabilidade em comparação a situação atual dos portais. Dados coletados e comentários dos usuários comprovam que os usuários conseguiram acessar a informação de forma mais clara, rápida e intuitiva no Novo Portal. A validação ainda apontou viabilidade da reutilização dos dados em novas aplicações e iniciativas através das APIs. Usuário técnicos aprovaram a documentação e afirmaram conseguir consumir os dados da plataforma em forma reutilizável e padronizado.

O código fonte e documentação deste projeto ficarão disponíveis em formato aberto e público, para que futuros trabalhos sejam desempenhados a partir do mesmo. Sugere-se implantar a mesma solução em outros municípios, visto que a mesma foi

arquitetada para funcionar em qualquer organização. Posteriormente instiga-se desenvolver uma ferramenta que possa cruzar dados entre os municípios, buscando por inconsistências ou suspeitas. Novos conjuntos de dados podem ser incorporados. E ainda podem ser desenvolvidos aplicativos e outras soluções que tenham como fonte de dados o projeto.

# **REFERÊNCIAS**

BRASIL. Decreto de 15 de setembro de 2011. **Institui o Plano de Ação Nacional sobre Governo Aberto e dá outras providências**. Disponível em: < http://www.planalto.gov.br/CCIVIL 03/ Ato2011-2014/2011/Dsn/Dsn13117.htm>. Acesso em: 12 de mai. 2019.

BRASIL. Lei nº 12.527, de 18 de novembro de 2011**. Regula o acesso a informações previsto no inciso XXXIII do art. 5º, no inciso II do § 3º do art. 37 e no § 2º do art. 216 da Constituição Federal; altera a Lei no 8.112, de 11 de dezembro de 1990; revoga a Lei no 11.111, de 5 de maio de 2005, e dispositivos da Lei no 8.159, de 8 de janeiro de 1991; e dá outras providências**. Disponível em: <http://www.planalto.gov.br/ccivil\_03/\_ato2011-2014/2011/lei/l12527.htm>. Acesso em: 11 mai. 2019.

BRASIL. Instrução Normativa Nº 4, de 12 de abril de 2012. **Institui a Infraestrutura Nacional de Dados Abertos – INDA**. Disponível em: < http://dados.gov.br/pagina/instrucao-normativa-da-inda>. Acesso em: 12 de mai. 2019.

BRASIL. Decreto nº 7.724, de 16 de maio de 2012. **Regulamenta a Lei no 12.527, de 18 de novembro de 2011, que dispõe sobre o acesso a informações previsto no inciso XXXIII do caput do art. 5º, no inciso II do § 3º do art. 37 e no § 2º do art. 216 da Constituição**. Disponível em:

<http://www.planalto.gov.br/ccivil\_03/\_ato2011-2014/2012/decreto/d7724.htm>. Acesso em: 12 de mai. 2019.

BRASIL. Decreto nº 8.638, de 15, de janeiro de 2016. **Institui a Política de Governança Digital no âmbito dos órgãos e das entidades da administração pública federal direta, autárquica e fundacional**. Disponível em: < http://www.planalto.gov.br/ccivil\_03/\_ato2015-2018/2016/decreto/d8638.htm>. Acesso em: 12 de mai. 2019.

BRASIL. Decreto Nº 8.777, de 11 de maio de 2016. **Institui a Política de Dados Abertos do Poder Executivo federal.** Disponível em: < http://www.planalto.gov.br/ccivil\_03/\_ato2015-2018/2016/decreto/d8777.htm>. Acesso em: 12 mai. 2019.

DUTRA, Claudio C.; LOPES, Karen M. G. **Dados Abertos**: uma forma inovadora de transparência. In: VI Congresso Consad de Gestão Pública. Brasília, 2013.

FILGUEIRAS, Fernando. **Além da transparência:** accountability e política da Publicidade. Revista Lua Nova, São Paulo, setembro 2011.

FREED, Larry. **American Customer Satisfaction Index**: E-Government Satisfaction Index. [S. l.], 26 out. 2010. Disponível em: <http://observgo.uquebec.ca/observgo/fichiers/13281\_PSP%201.pdf>. Acesso em: 25 mai. 2019.

FEDOSEJEV, Artemij. **React.js Essentials.** Birgmingham, Inglaterra: Packt Publishing Ltd, 2015.

GARTNER. **Conheça os 5 níveis de maturidade de Governos Digitais**, 2018. Disponível em: <https://1doc.com.br/governo/2018/08/13/os-5-niveis-de-maturidadepara-governos-digitais-gartner/>. Acesso em: 09 mai. 2019.

GIL, Antonio C. **Métodos e técnicas de pesquisa social**. 6a Edição. São Paulo: Atlas, 2008.

GLOBAL OPEN DATA INDEX. **Place overview**, 2016. Disponível em: <https://index.okfn.org/place>. Acesso em: 24 mai. 2019.

GOMES FILHO, Adhemar B. **O desafio de implementar uma gestão pública transparente.** In: X Congreso Internacional del CLAD sobre la Reforma del Estado y de la Administración Pública, 2015, Santiago, Chile.

GRÖNLUND, Åke. **Electronic Government**: Design, Applications & Management. Hershey, EUA: Idea Group Publishing, 2002.

GRÖNLUND, Åke; HORAN, Thomas A**. Introducing e-Gov**: History, Definitions, and Issues. Communications of the Association for Information Systems: Vol. 15 , Artigo 39, [S. l.], 2005.

HOMERIN, Janaína C. **A impossível tradução do conceito de accountability para português**. 2016.

JANSSEN, Marijn; CHARALABIDIS, Yannis; ZUIDERWIJK, Anneke. **Benefits, Adoption Barriers and Myths of Open Data and Open Government**. Information Systems Management, [S. l.], 05 out. 2012.

LAJEADO. **Portal da Transparência.** 2019. Disponível em: <https://www.thema.inf.br/quemsomos>. Acesso em: 18 de dez. 2019.

MICROSOFT. **ASP.NET MVC Pattern**, 2019. Disponível em: < https://dotnet.microsoft.com/apps/aspnet/mvc >. Acesso em: 23 de mai. 2019.

MOLLOY, Jennifer C. **The Open Knowledge Foundation**: Open Data Means Better Science. PLoS Biol 9(12): e1001195, 2011.

NEVES, Otávio M. de C. **Evolução das políticas de governo aberto no Brasil.** In: VI Congresso Consad de Gestão Pública. Brasília, 2013.

OKFN – OPEN KNOWLEDGE FOUNDATION. **Projects**, 2019. Disponível em: <https://okfn.org/projects/>. Acesso em: 17 mai. 2019.

OLUWATOSIN, Haroon S. **Client-Server Model.** In: IOSR Journal of Computer Engineering. Malaysia, 2014.

OPEN GOV DATA. **Eight principles of open government data**, 2007. Disponível em: <https://public.resource.org/8\_principles.html>. Acesso em: 14 mai. 2019.

PINHO, José A. G. de. **Investigando portais de governo eletrônico de estados no Brasil**: muita tecnologia, pouca democracia. Revista De Administração Pública, Rio de Janeiro: FGV: Escola Brasileira de Administração Pública, n. 34, junho 2008.

PORTAL DA TRANSPARÊNCIA. **API de dados**, 2019. Disponível em: <http://www.portaltransparencia.gov.br/api-de-dados >. Acesso em: 29 mai. 2019.

POSTGRESQL. **What is PostgreSQL?** 2019. Disponível em: <https://www.postgresql.org/about/https://www.postgresql.org/>. Acesso em: 23 de mai. 2019.

PRODANOV, Cleber C.; FREITAS, Ernani C. de. **Metodologia do trabalho científico**: Métodos e técnicas da pesquisa e do trabalho acadêmico. Universidade FEEVALE- Rio Grande do Sul. ed. 2, p. 277 2013.

RAUPP, Fabiano M.; BEUREN, Ilse M. **Metodologia da Pesquisa Aplicável às Ciências.** São Paulo, 2006.

RIBEIRO, Claudio J. S.; ALMEIDA, Reinaldo F. de. **Dados Abertos Governamentais (Open Government Data):** Instrumento Para Exercício De Cidadania Pela Sociedade. In: XII ENANCIB - Encontro Nacional De Pesquisa Em Ciência Da Informação, 2011, Brasília.

SACRAMENTO, Ana R. S.; PINHO, José A. G. **Transparência na administração pública**: o que mudou depois da lei de responsabilidade fiscal? Um estudo exploratório em seis municípios da região metropolitana de Salvador. Salvador, 2007.

SERENATA. **Operação Serenata de Amor.** 2019. Disponível em: <https://serenata.ai/about//>. Acesso em: 15 de out. 2019.

SOMMERVILLE, Yan. **Engenharia de Softwar**e. 9 ed. São Paulo: Pearson Prentice Hall, 2011. ISBN 978-85-7936-108-1.

THEMA. **Quem somos.** 2019. Disponível em: <https://www.thema.inf.br/quemsomos>. Acesso em: 15 de out. 2019. WINN, Joss. **Open Data and the Academy:** An Evaluation of CKAN for Research Data Management. Lincoln, Inglaterra, 2013.

# **APÊNDICE**

Apêndice A – Questionário proposto após a realização das tarefas de teste nos portais.

1. Tarefa 1 - Localização de Servidores no Atual Portal da Transparência. Você conseguiu realizar a Tarefa?

- ( ) Sim
- ( ) Não

2. Caso tenha realizado a Tarefa 1. Qual foi o Nível de dificuldade? Sendo 1 muito fácil, e 5 muito difícil.

- $()1$
- $()2$
- $()3$
- $( ) 4$
- $( ) 5$

3. Tarefa 2 - Localização de Servidores no Novo Portal da Transparência. Você conseguiu realizar a Tarefa?

- ( ) Sim
- ( ) Não

4. Caso tenha realizado a Tarefa 2. Qual foi o Nível de dificuldade? Sendo 1 muito fácil, e 5 muito difícil.

 $() 1$  $() 2() 3$  $()4$  $( ) 5$ 

5. Tarefa 3 - Localização e Exportação de Licitações no Atual Portal da Transparência. Você conseguiu realizar a Tarefa?

( ) Sim

( ) Não

6. Caso tenha realizado a Tarefa 3. Qual foi o Nível de dificuldade? Sendo 1 muito fácil, e 5 muito difícil.

- $() 1$
- $()2$
- $()3$
- $()4$
- $( ) 5$

7. Tarefa 4 - Localização e Exportação de Licitações no Novo Portal da

Transparência. Você conseguiu realizar a Tarefa?

- ( ) Sim
- ( ) Não

8. Caso tenha realizado a Tarefa 4. Qual foi o Nível de dificuldade? Sendo 1 muito fácil, e 5 muito difícil.

- $() 1$
- $()2$
- $()3$
- $()4$
- $( ) 5$

9. Tarefa 5 - Visualização de Empenhos por Órgão no Atual Portal da Transparência. Você conseguiu realizar a Tarefa?

( ) Sim

( ) Não

10. Caso tenha realizado a Tarefa 5. Qual foi o Nível de dificuldade? Sendo 1 muito fácil, e 5 muito difícil.

- $() 1$
- $()2$
- $()3$
- $()4$
- ( ) 5

11. Tarefa 6 - Visualização de Empenhos por Órgão no Novo Portal da Transparência. Você conseguiu realizar a Tarefa?

( ) Sim

( ) Não

12. Caso tenha realizado a Tarefa 6. Qual foi o Nível de dificuldade? Sendo 1 muito fácil, e 5 muito difícil.

- $() 1$
- $()2$
- $()3$
- $()4$
- $( ) 5$

13. Você realizou as tarefas destinadas a usuários técnicos?

- ( ) Sim
- ( ) Não

14. Tarefa 7 - Consumo da API. Você conseguiu realizar a Tarefa? (Pergunta condicional, caso a resposta da pergunta 13 tenha sido "Sim").

( ) Sim

( ) Não
15. Caso tenha realizado a Tarefa 7. Qual foi o Nível de dificuldade? Sendo 1 muito fácil, e 5 muito difícil. (Pergunta condicional, caso a resposta da pergunta 13 tenha sido "Sim").

- $() 1$
- $()2$
- $()3$
- $()4$
- $( ) 5$

16. Pontos Positivos do Atual Portal da Transparência

- 17. Pontos Negativos do Atual Portal da Transparência
- 18. Pontos Positivos do Novo Portal da Transparência
- 19. Pontos Negativos do Novo Portal da Transparência